#### **Verifying the Absence of Buffer Overflows: Software Model Checking with Proof Templates**

<u>Tom Harta, Kelvin Kua, Marsha Chechika,</u> David Liea, Arie Gurfinkelb

<sup>a</sup>University of Toronto bCarnegie Mellon University

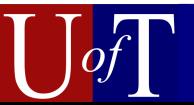

# Software Vulnerabilities

#### Web sites threatened by Samy worm

Munir Kotadia, ZDNet Australia 17 October 2005 04:37 PM Tags: attack, cross site, xss, mx logic, scripting, vulnerability, worm, vulnerable

The newly discovered Samy worm is the first to exploit a cross site scripting vulnerability, prompting security experts to fear the technique could be used to open a new front in the war against malware.

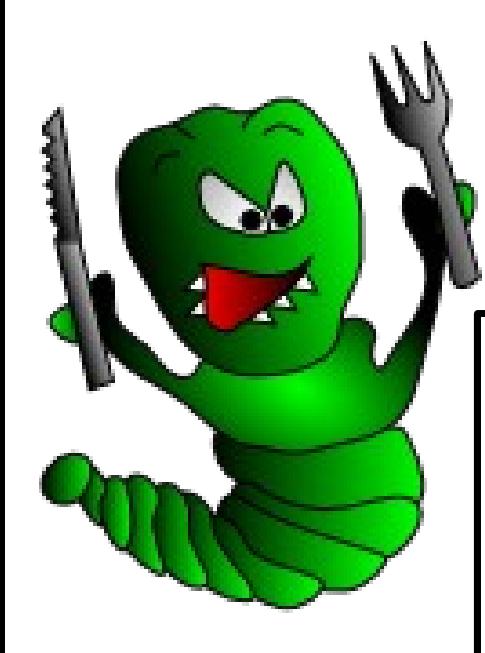

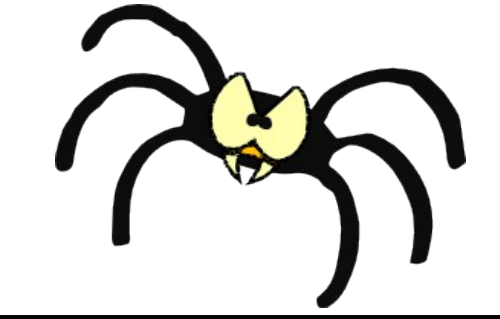

#### Slammed!

An inside view of the worm that crashed the Internet in 15 minutes.

By Paul Boutin

"Gah!" Owen Maresh almost choked whe popped up on his panel of screens just Saturday, January 25. Sitting inside Aka Operations Control Center, the comman high-speed servers stationed around the

- **x** Bugs in software
- ✗ Compromise system integrity:
	- ✗ rootkits
	- ✗ worms
- ✗ Patching is expensive
- ✗ Economic cost estimated to be billions per year

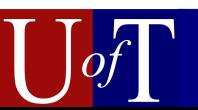

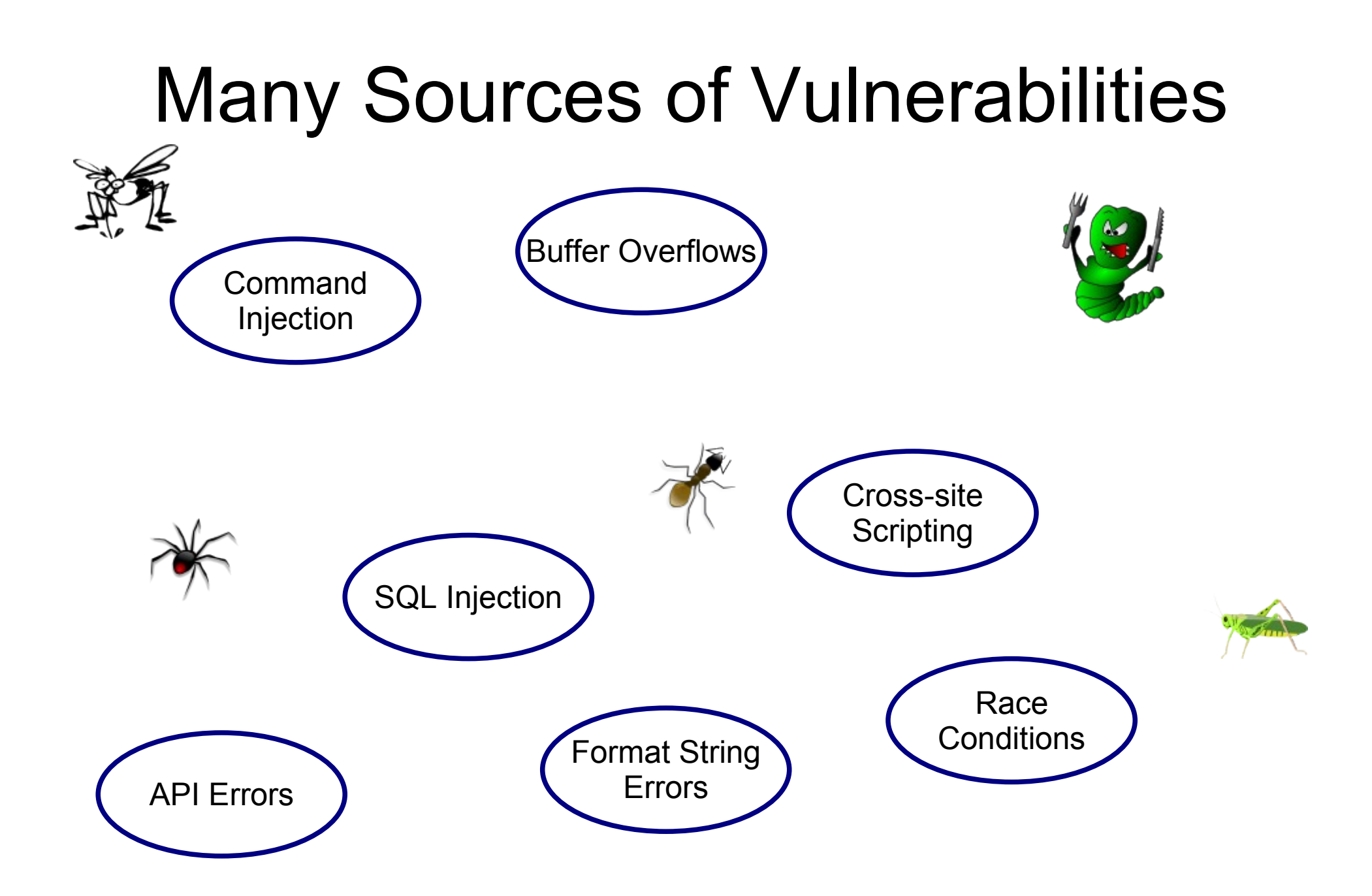

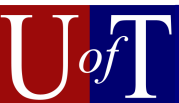

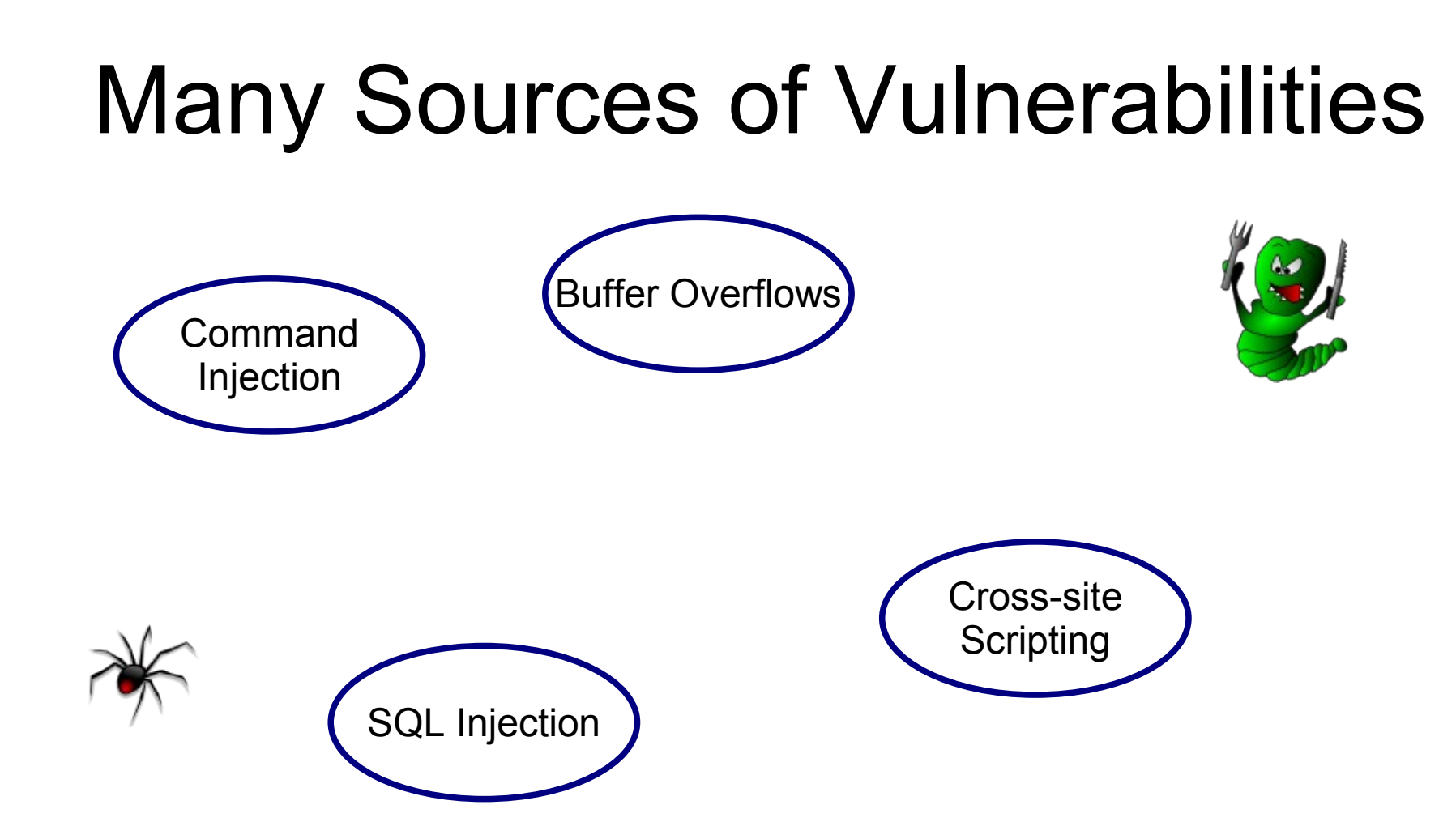

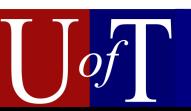

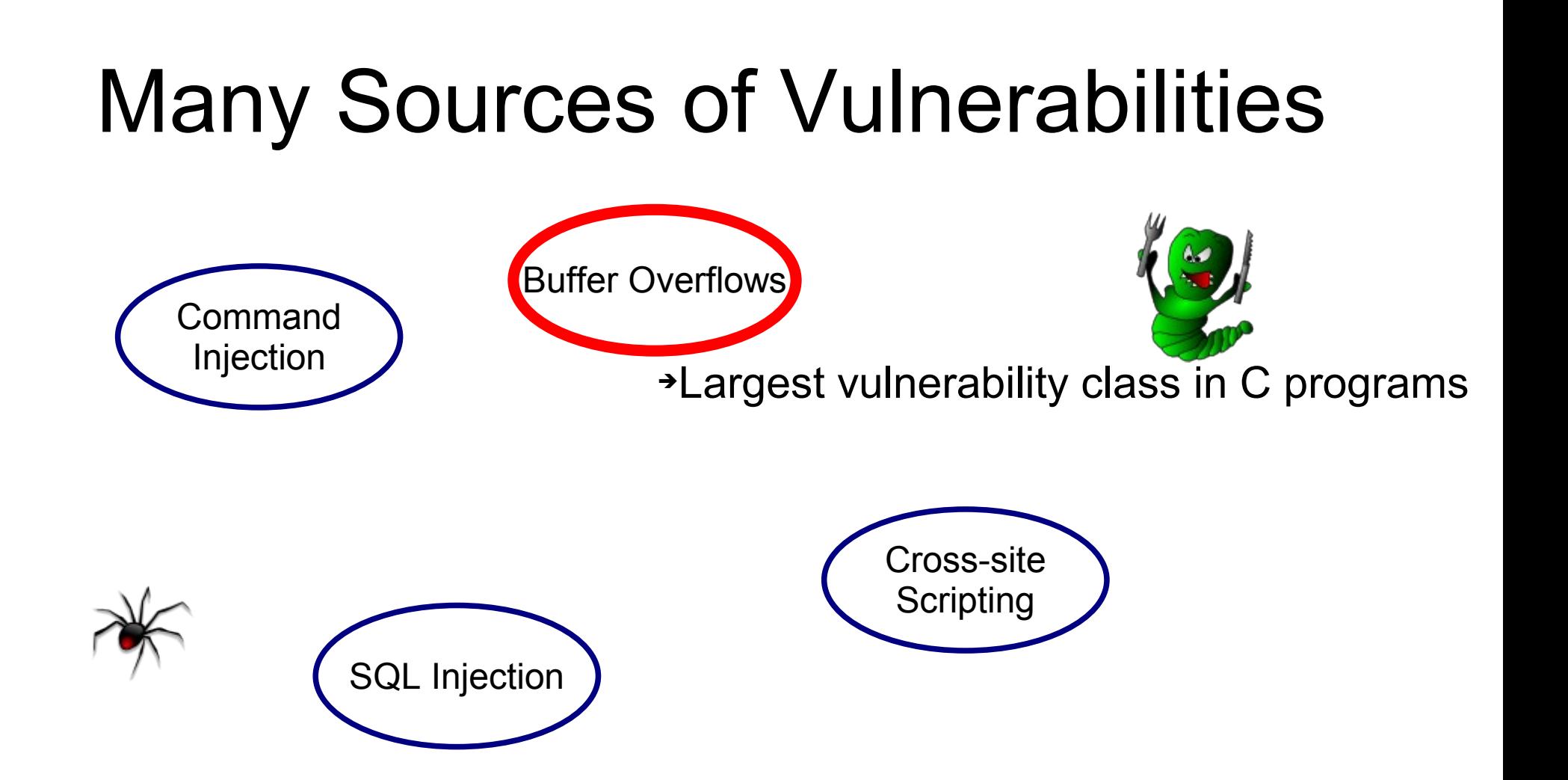

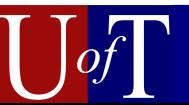

## Buffer Overflows

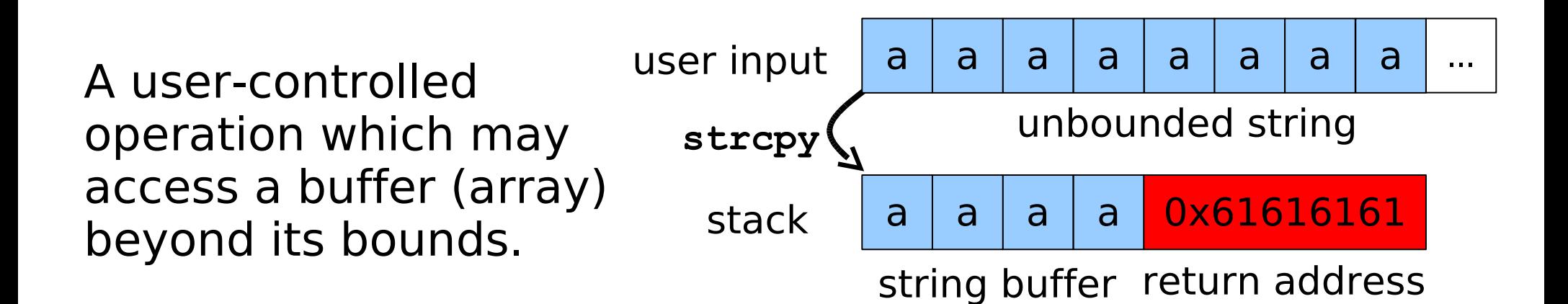

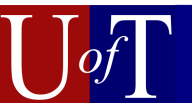

### Approaches to Dealing with Buffer Overflows

- Runtime protection
	- incomplete and/or expensive
- Testing
	- finds buffer overflows well (MOBB, MOKB....)
	- does not prove absence
- Lightweight static analysis (Lint, Flawfinder,...)
	- lots of false alarms
	- may also miss errors
- Verification
	- proves absence of errors

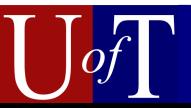

### Approaches to Dealing with Buffer Overflows

- Runtime protection
	- incomplete and/or expensive
- Testing
	- finds buffer overflows well (MOBB, MOKB....)
	- does not prove absence
- Lightweight static analysis (Lint, Flawfinder,...)
	- lots of false alarms
	- may also miss errors
- Verification
	- proves absence of errors

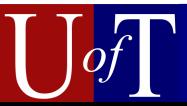

## The Case for Verification

• Buffer overflow found in Madwifi (CVE-2006-6332)

```
for (i = 0; i < ielen && bufsize > 2; i++) 
     p += sprintf(p, "%02x", ie[i]);
```
• No bounds checking on **p** 

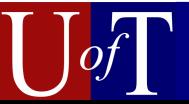

## The Case for Verification

• Buffer overflow found in Madwifi (CVE-2006-6332)

```
if (bufsize < ielen) 
     return 0;
for (i = 0; i < ielen && bufsize > 2; i++) 
     p += sprintf(p, "%02x", ie[i]);
```
- No bounds checking on **p**
- A fix was committed

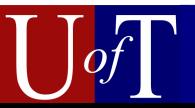

# The Case for Verification

• Buffer overflow found in Madwifi (CVE-2006-6332)

```
if (bufsize < ielen) 
     return 0;
for (i = 0; i < ielen && bufsize > 2; i++) {
     p += sprintf(p, "%02x", ie[i]); 
     bufsize -= 2; 
}
```
- No bounds checking on **p**
- A fix was committed
- The fix was incorrect

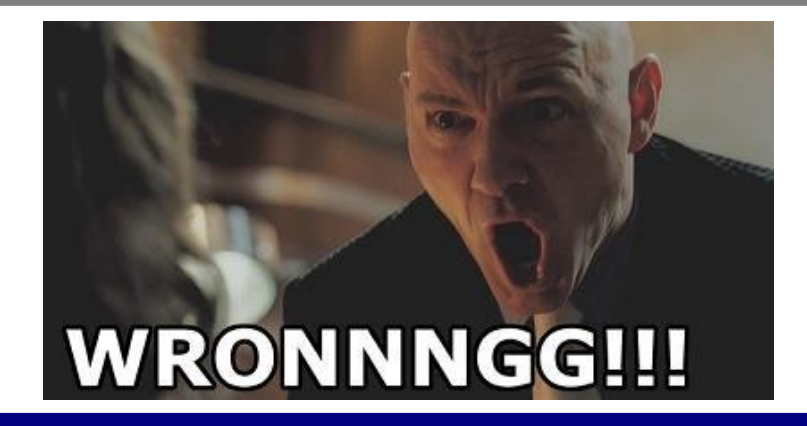

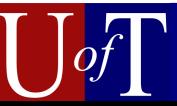

## Limits of Verification

• Goal: prove the absence of buffer overflows

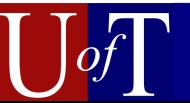

## Limits of Verification

- Goal: prove the absence of buffer overflows
- Impossible *in general* (halting problem)

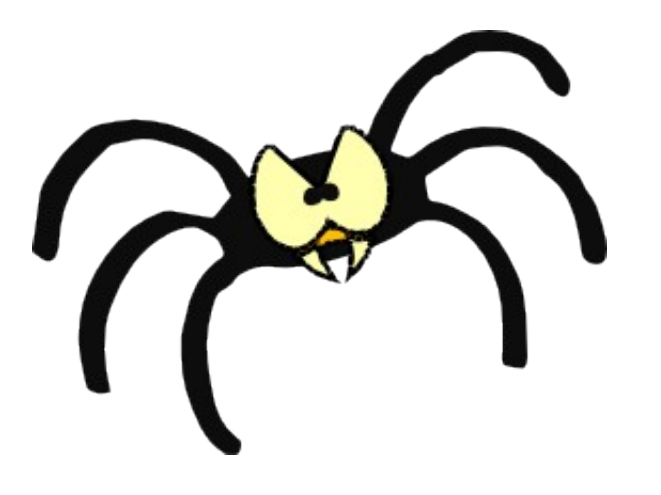

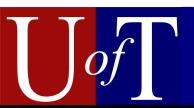

# Limits of Verification

- Goal: prove the absence of buffer overflows
- Impossible *in general* (halting problem)
- Try to make verification succeed *often*
	- Design analyses which work well for common types of programs

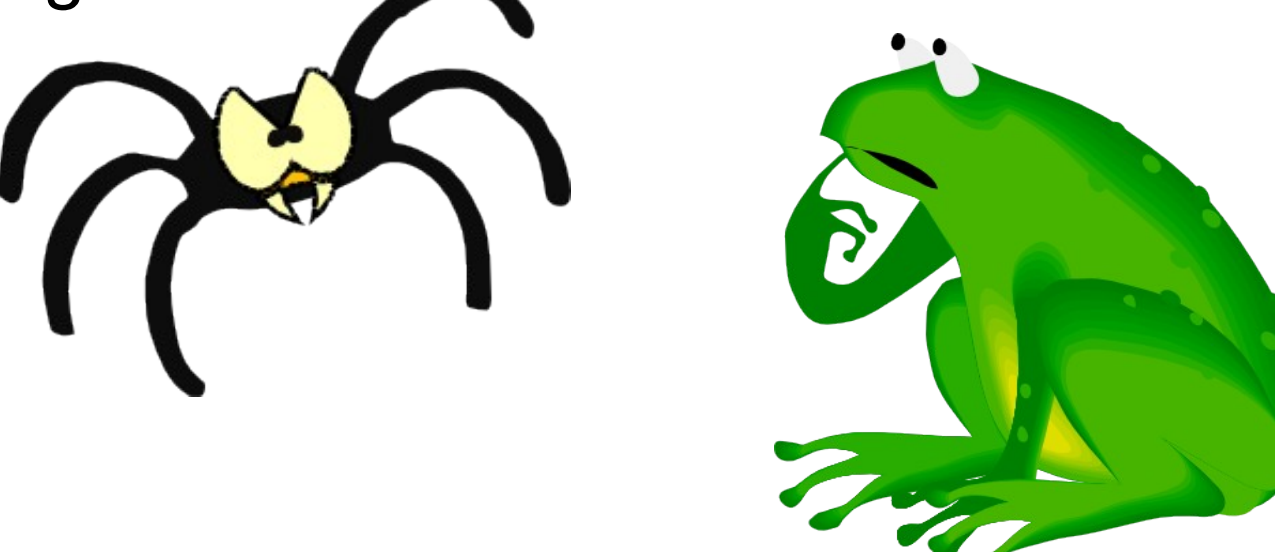

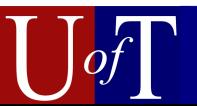

## Our Approach to Verification

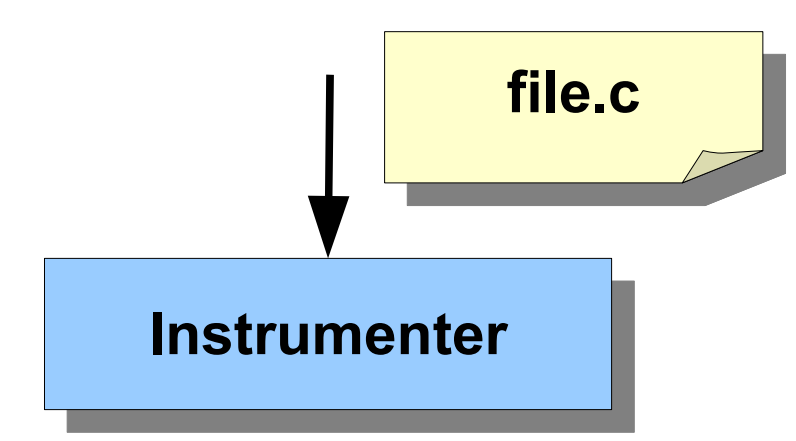

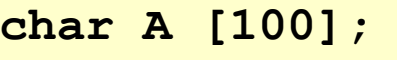

**...**

**A[i] = x;**

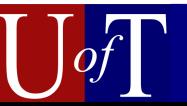

## Our Approach to Verification

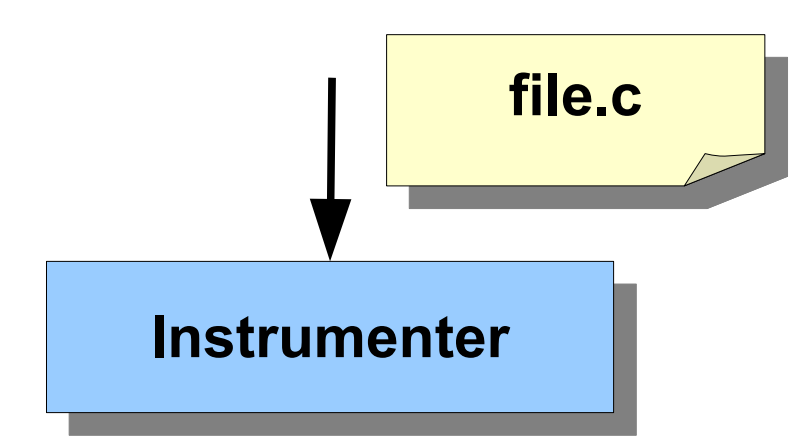

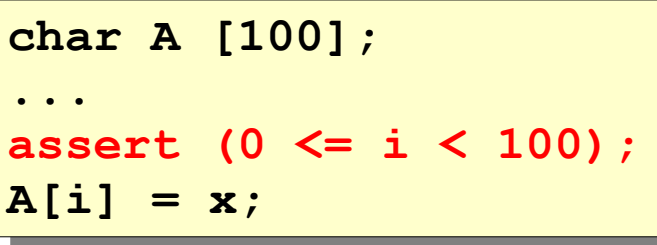

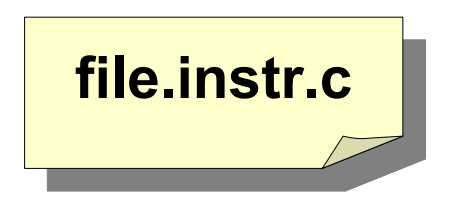

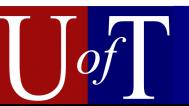

## Our Approach to Verification

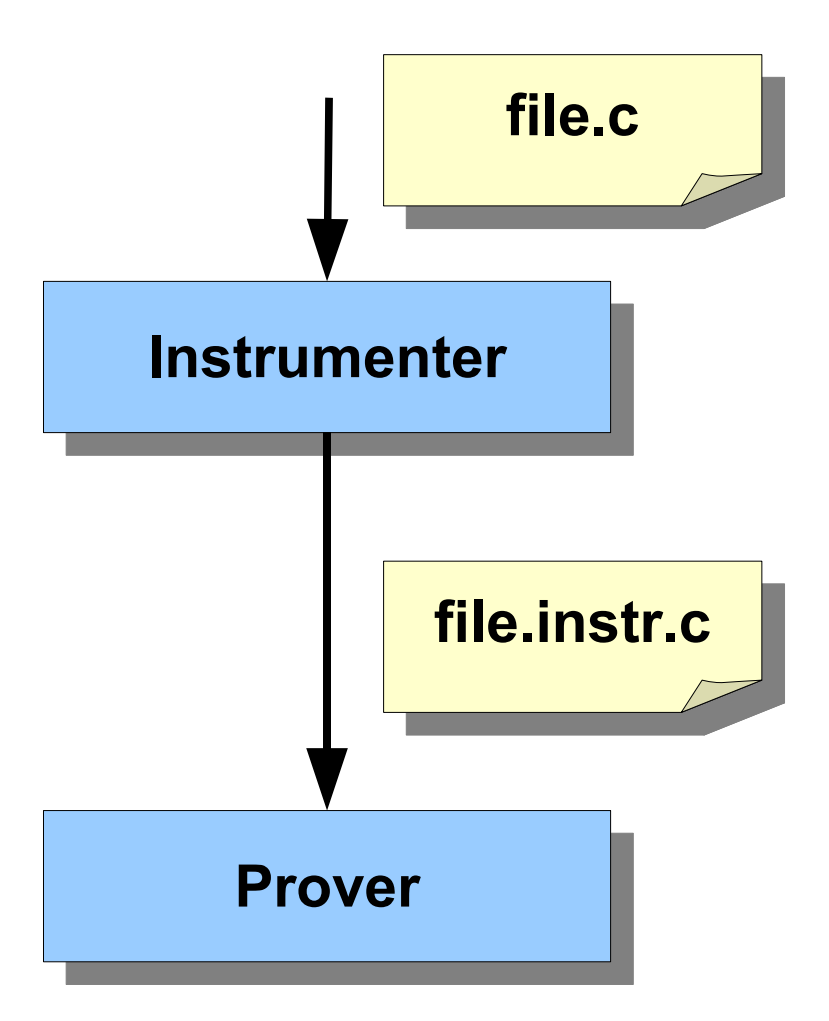

**file.c char A [100]; ... assert (0 <= i < 100);**  $A[i] = x;$ 

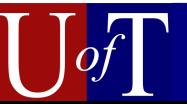

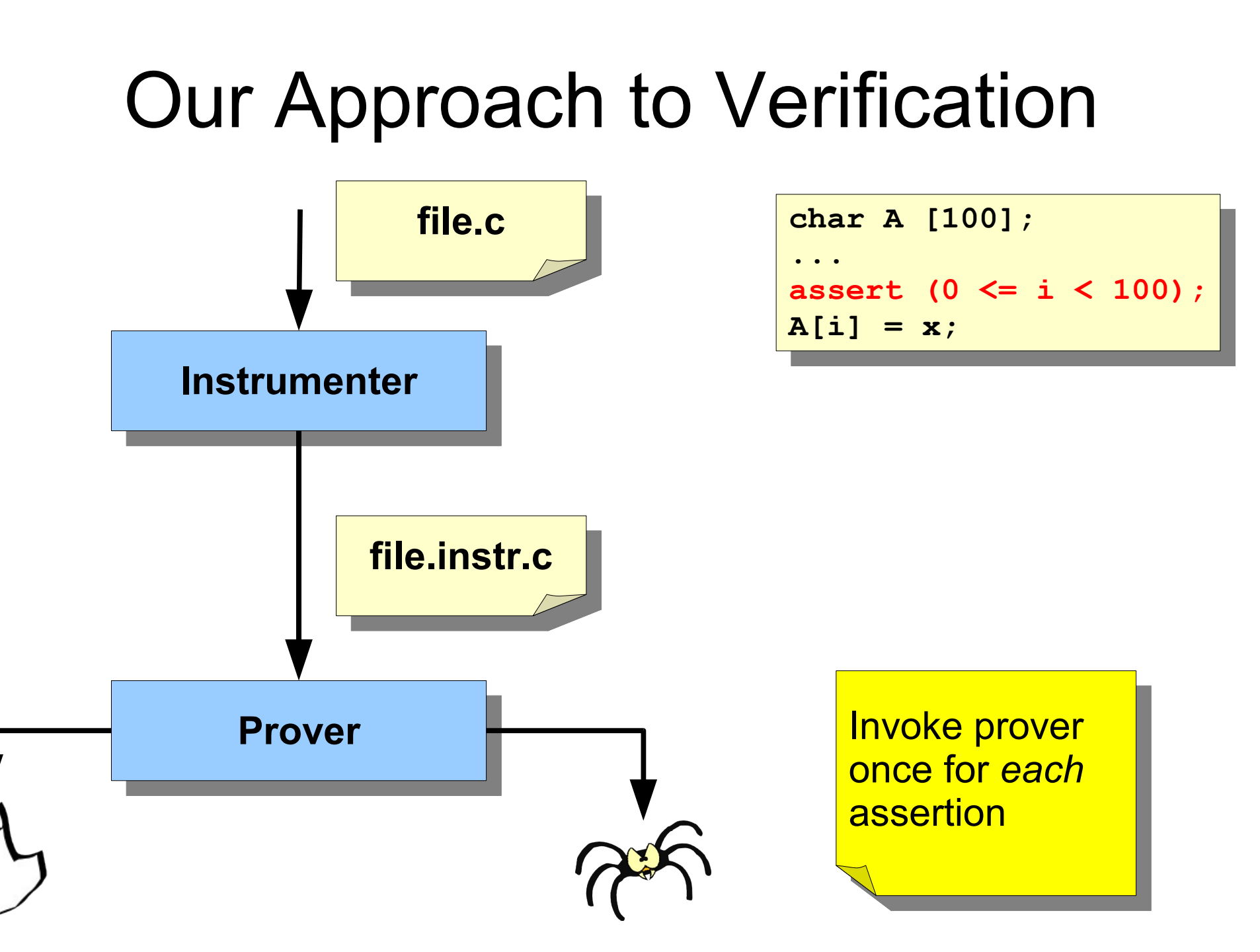

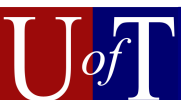

#### Software Model Checking for Buffer Overflows?

- Technical advantages:
	- $\vee$  path-sensitive
	- ✔ iterative --- removes *false alarms*
	- ✔ produces both *proofs* and *counterexamples* (bugs)
- Successful track record:
	- ✔ powers Microsoft's Static Driver Verifier

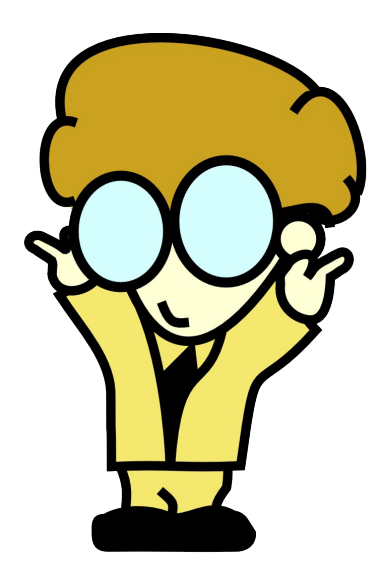

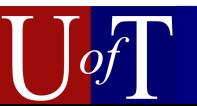

# Preliminary Evaluation

- Verisec suite for benchmarking (ASE'07)
	- Simplified testcases based on vulnerabilities in 12 open source applications
	- Patched and unpatched versions
- Evaluate software model checking for:
	- Finding buffer overflows
	- Proving their absence

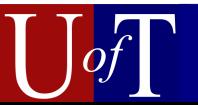

# Preliminary Evaluation

- Verisec suite for benchmarking (ASE'07)
	- Simplified testcases based on vulnerabilities in 12 open source applications
	- Patched and unpatched versions
- Evaluate software model checking for:
	- ✗ Finding buffer overflows
	- **x** Proving their absence

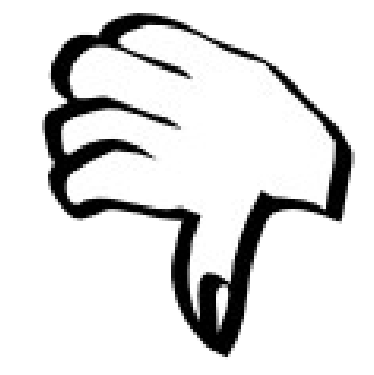

● **Ineffective** for both tasks due to *loop unrolling*

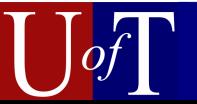

# Our Goal

- Enable software model checking to prove the absence of buffer overflows *without* loop unrolling
- Methodology:
	- Take advantage of knowledge of *common loop structures*
	- Guide tool towards succinct proofs

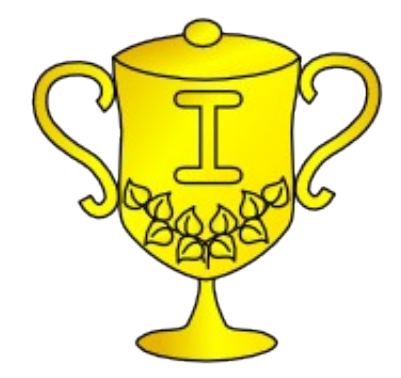

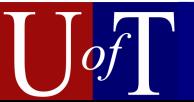

# Outline

#### 1.Introduction

- i. Buffer overflows
- ii.Need for verification **iii.** Preliminary Evaluation

#### 2.Background

- i. Sofware Model Checking with CEGAR
- ii.Why loop unrolling happens
- 3.Solution: proof templates
- 4.Tool support and results

5.Conclusions and Future Work

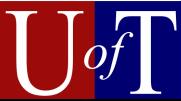

# Model Checking for Programs

- Model program as a *finite state machine*
	- one node per program state
	- *assertion failure* represented by a set of nodes (**red**)
- Process:
	- sophisticated graph search
	- checks if any assertion failure node is *reachable* from any *initial state*

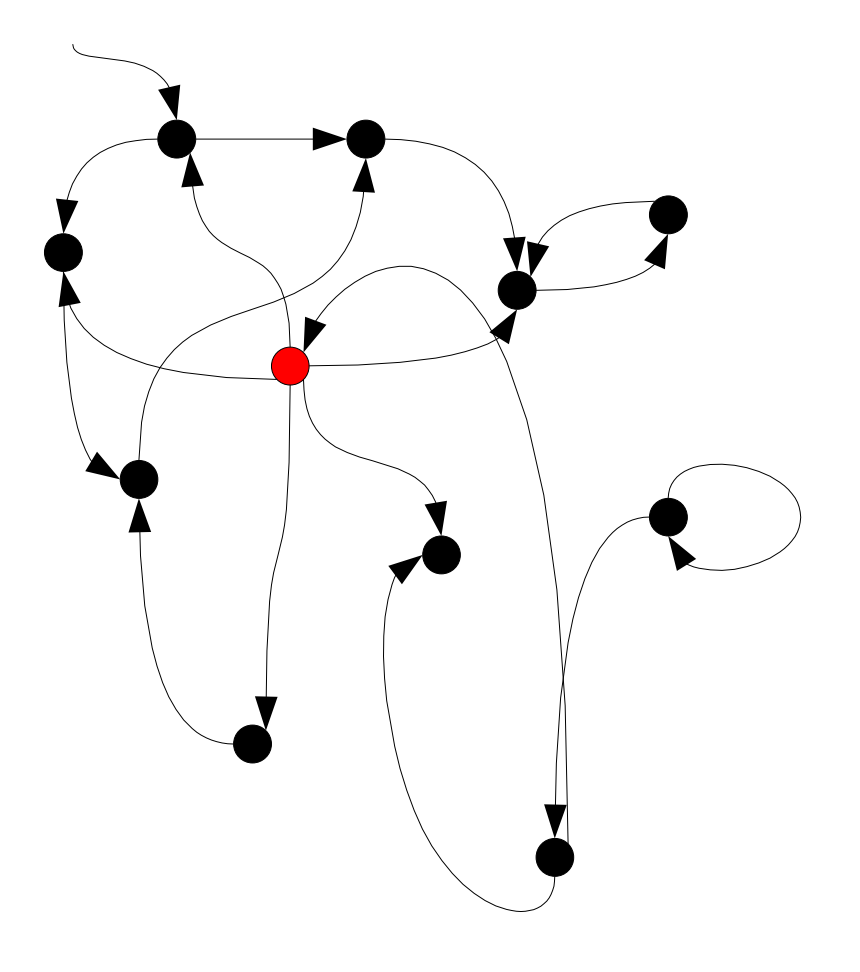

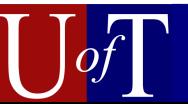

# CEGAR Software Model Checking

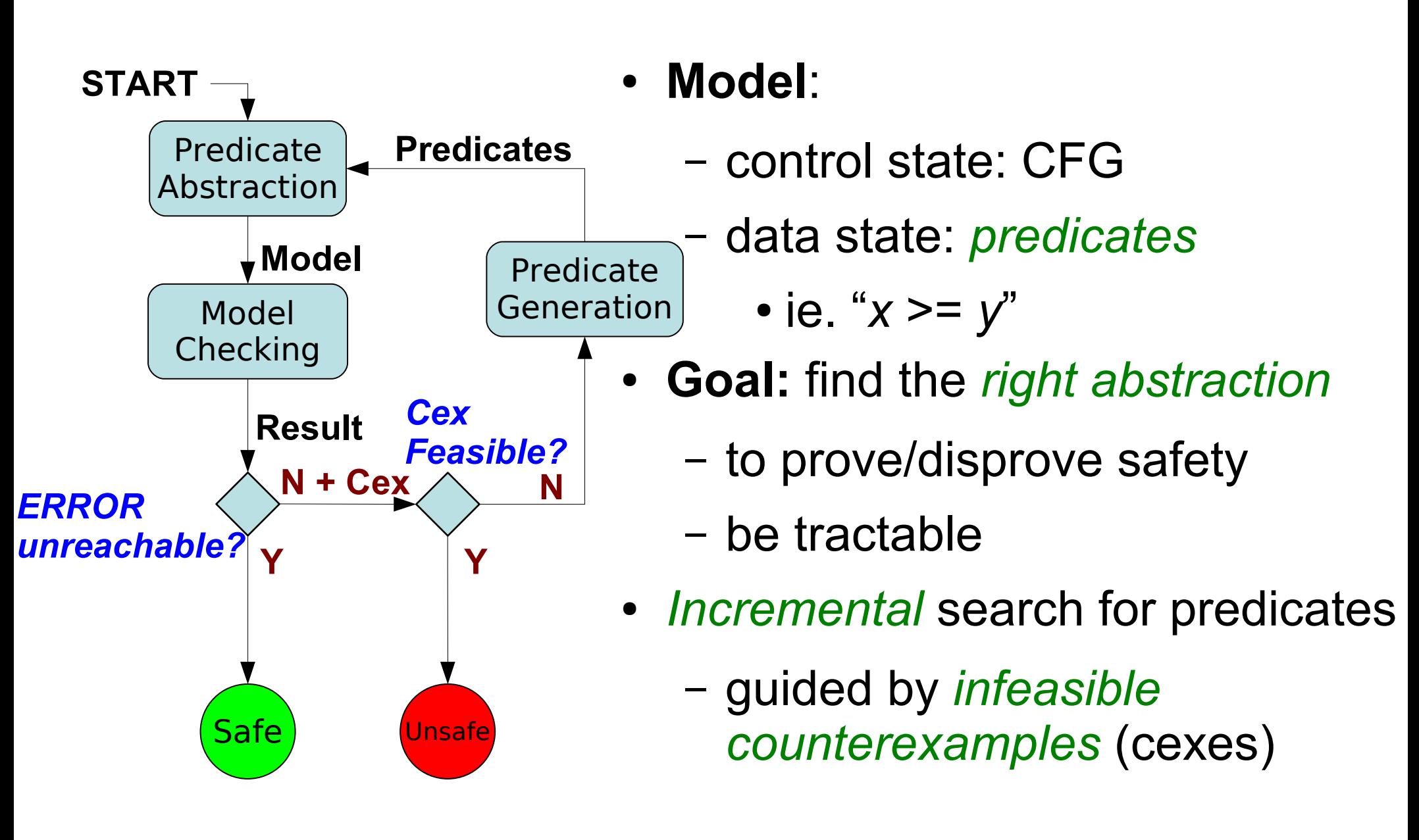

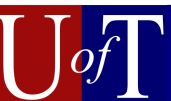

**1. i = 0;**

```
2. while (i != 10) {
```

```
3. assert (i < 10);
```

```
4.
```
**7.**

```
5. i = i + 1;
```

```
6. }
```
**Can assertion fail?**

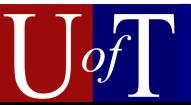

**1. i = 0; 2. while (i != 10) { 3. assert (i < 10); 4. 5. i = i + 1; 6. }**

**1. i = 0; 2. if (! (i == 10)) { 3. if (! (i < 10)) 4. /\* ERROR \*/ ; 5. i = i + 1; 6. goto 2; } 7. /\* END \*/ ;**

**Can assertion fail? Is line 4 reachable?**

**Simplify** 

**7.**

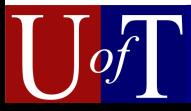

**1. i = 0;**

- **2. if (! (i == 10)) {**
- **3. if (! (i < 10))**
- **4. /\* ERROR \*/ ;**
- **5. i = i + 1;**
- **6. goto 2; }**
- **7. /\* END \*/ ;**

**Simplify** 

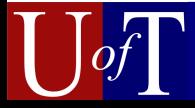

- **1. i = 0;**
- **2. if (! (i == 10)) {**
- **3. if (! (i < 10))**
- **4. /\* ERROR \*/ ;**
- **5. i = i + 1;**
- **6. goto 2; }**
- **7. /\* END \*/ ;**

Predicate Set: {}

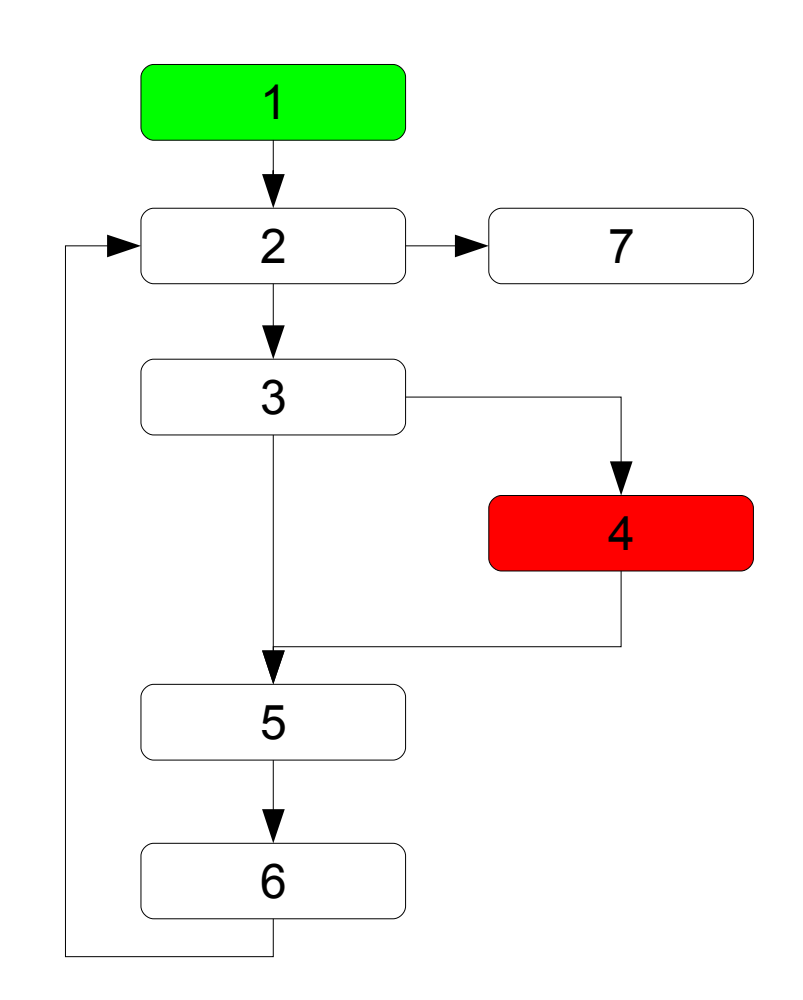

**Simplify** Abstract

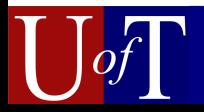

- **1. i = 0;**
- **2. if (! (i == 10)) {**
- **3. if (! (i < 10))**
- **4. /\* ERROR \*/ ;**
- **5. i = i + 1;**
- **6. goto 2; }**
- **7. /\* END \*/ ;**

**Simplify** Abstract  $\rightarrow$  Check Model

#### Predicate Set: {}

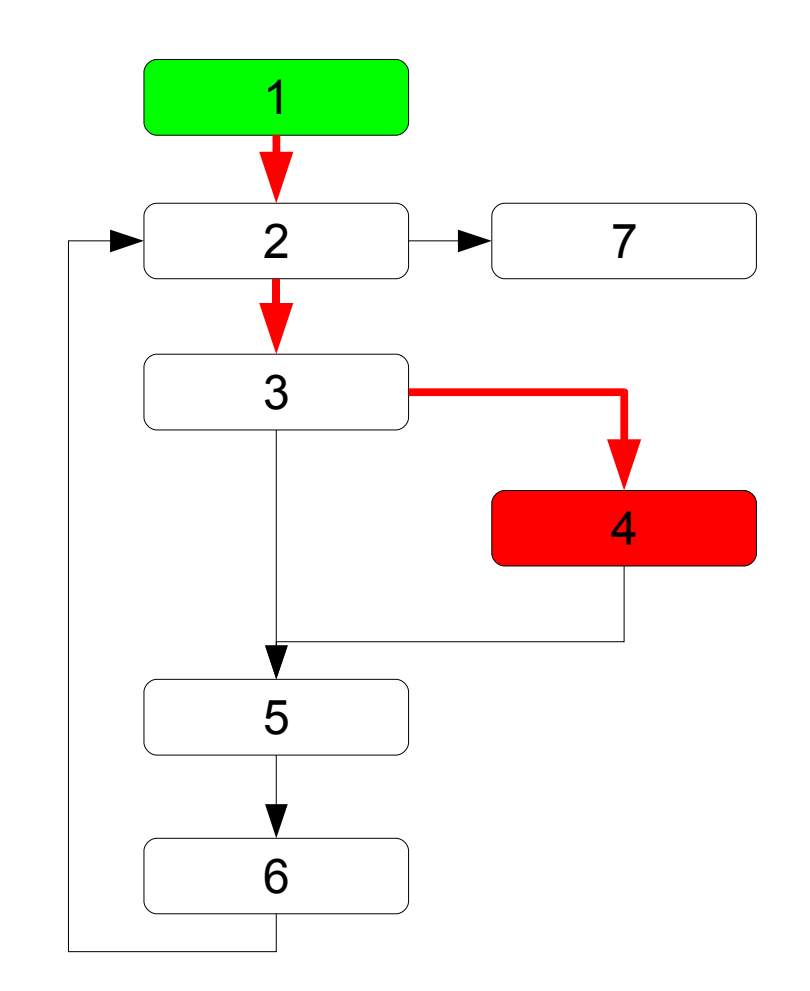

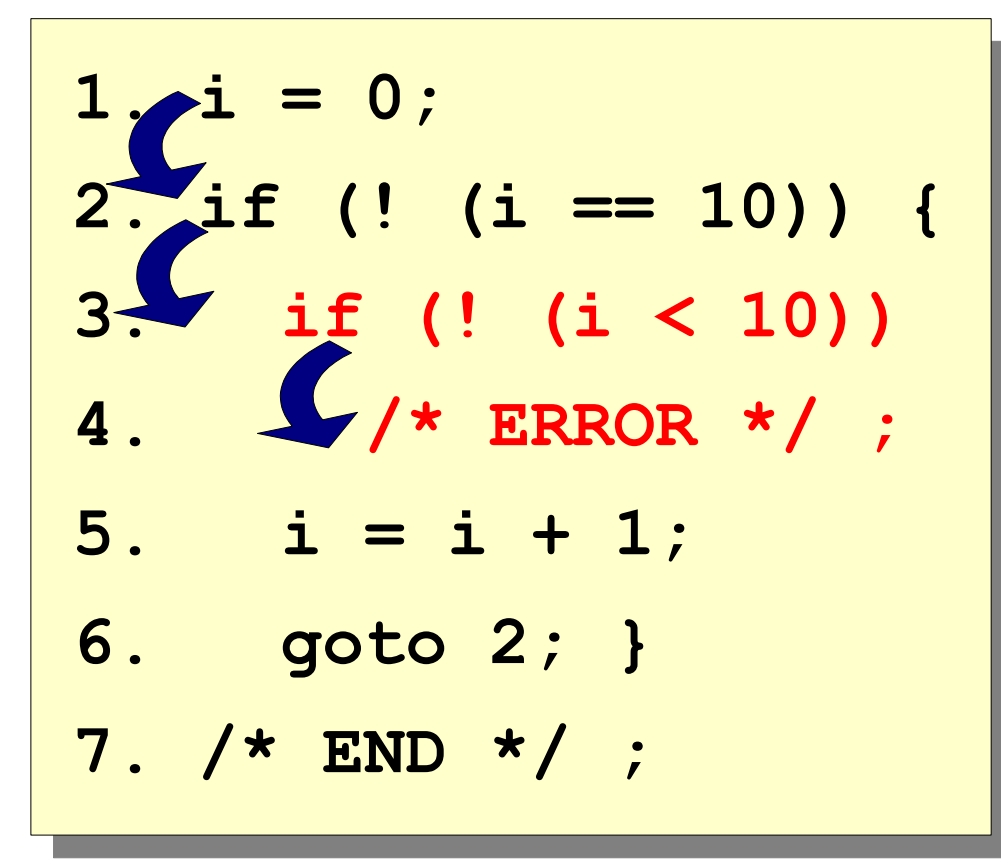

Predicate Set: {}

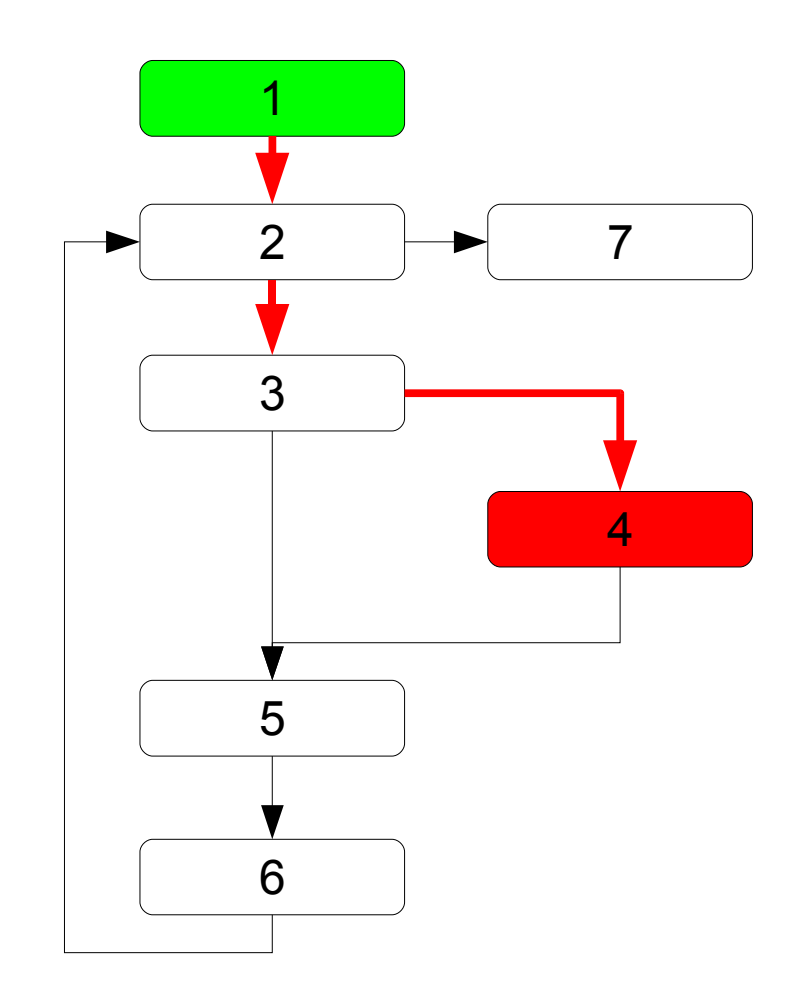

**Simplify** Abstract  $\rightarrow$  Check Model  $\rightarrow$  Cex feasible?

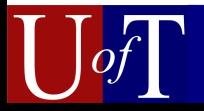

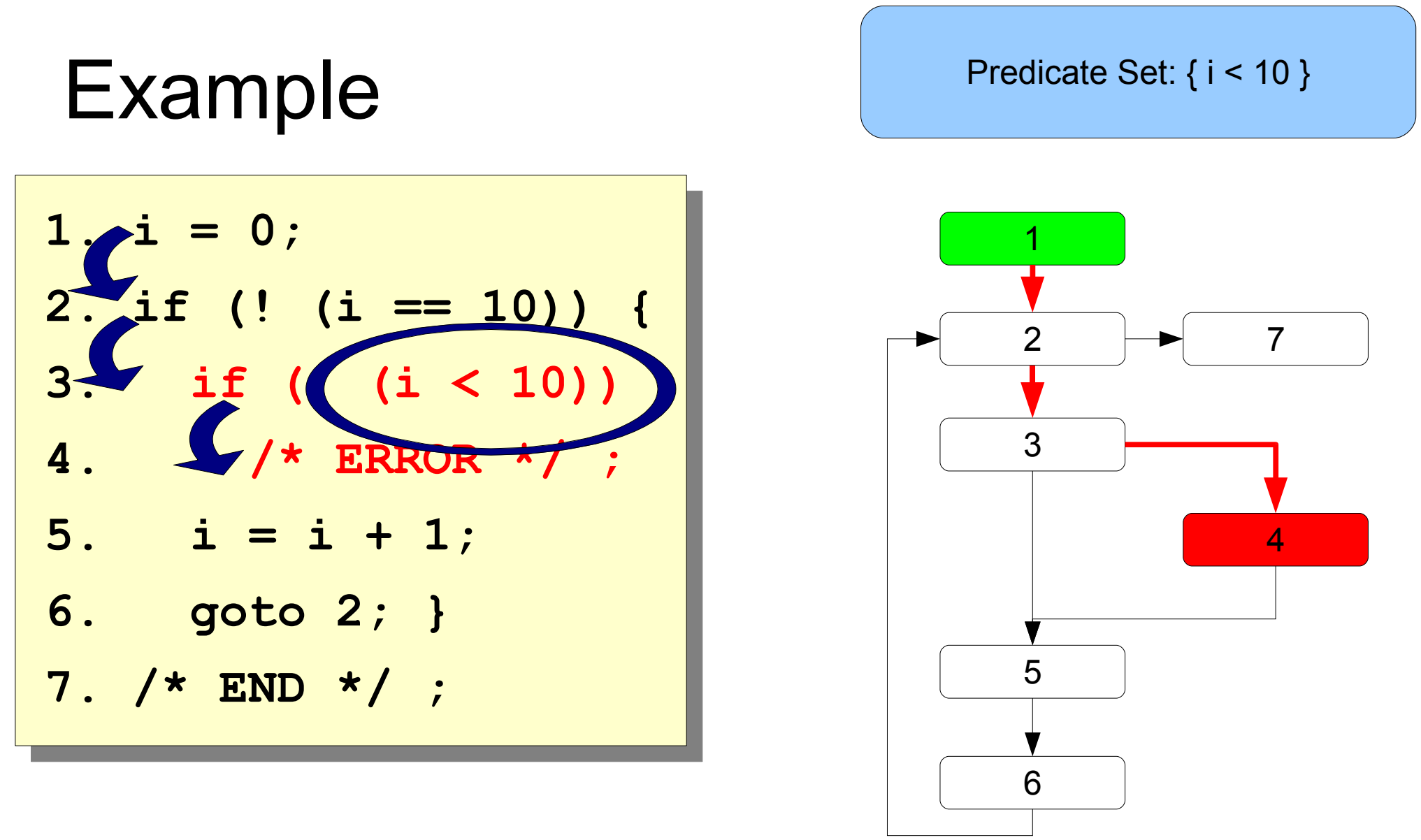

**Simplify** Abstract  $\rightarrow$  Check Model  $\rightarrow$  Cex feasible?  $\rightarrow$  Generate Predicates from Cex

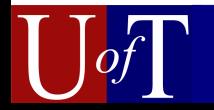

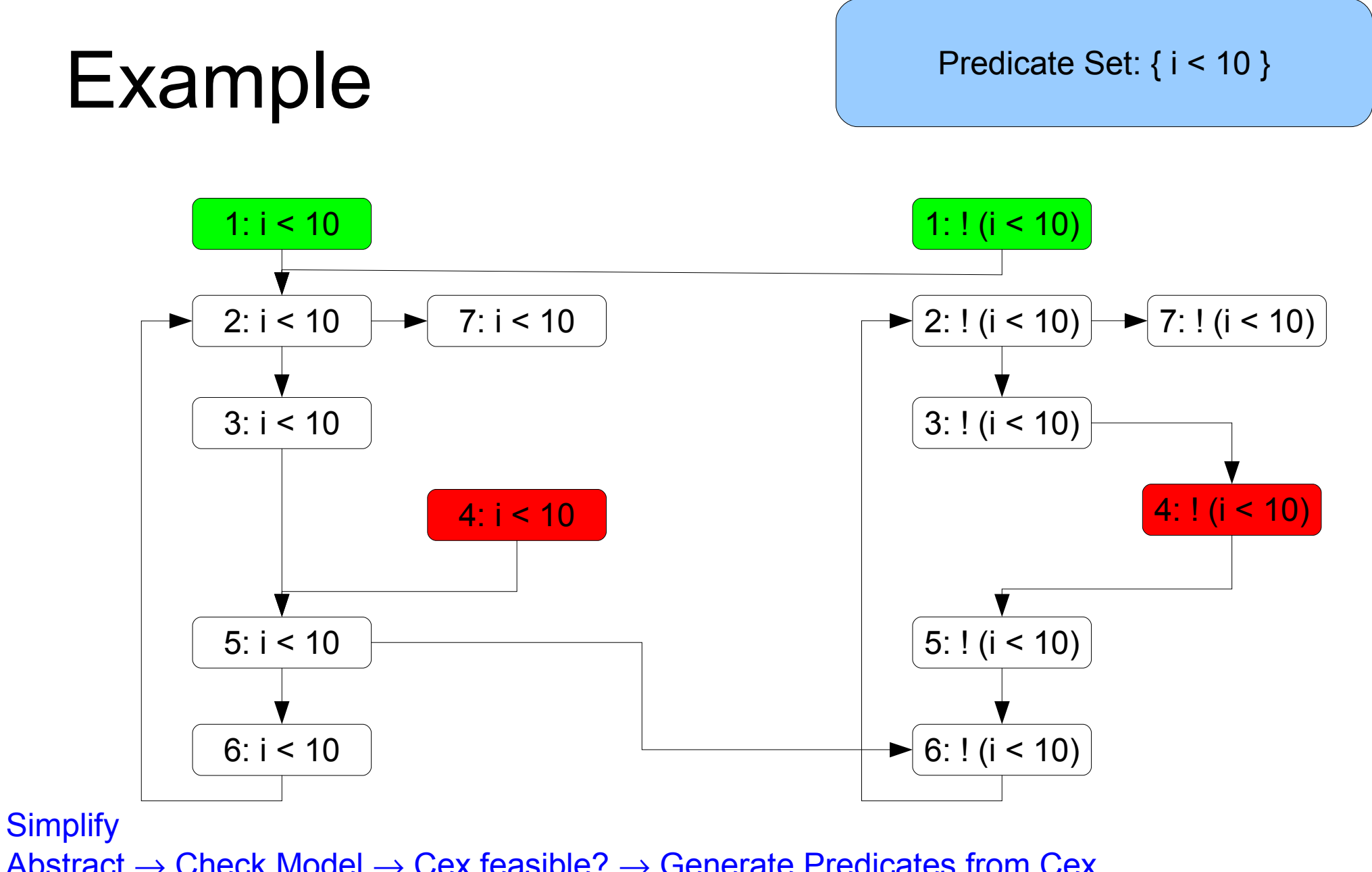

Abstract  $\rightarrow$  Check Model  $\rightarrow$  Cex feasible?  $\rightarrow$  Generate Predicates from Cex Abstract

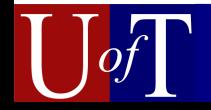

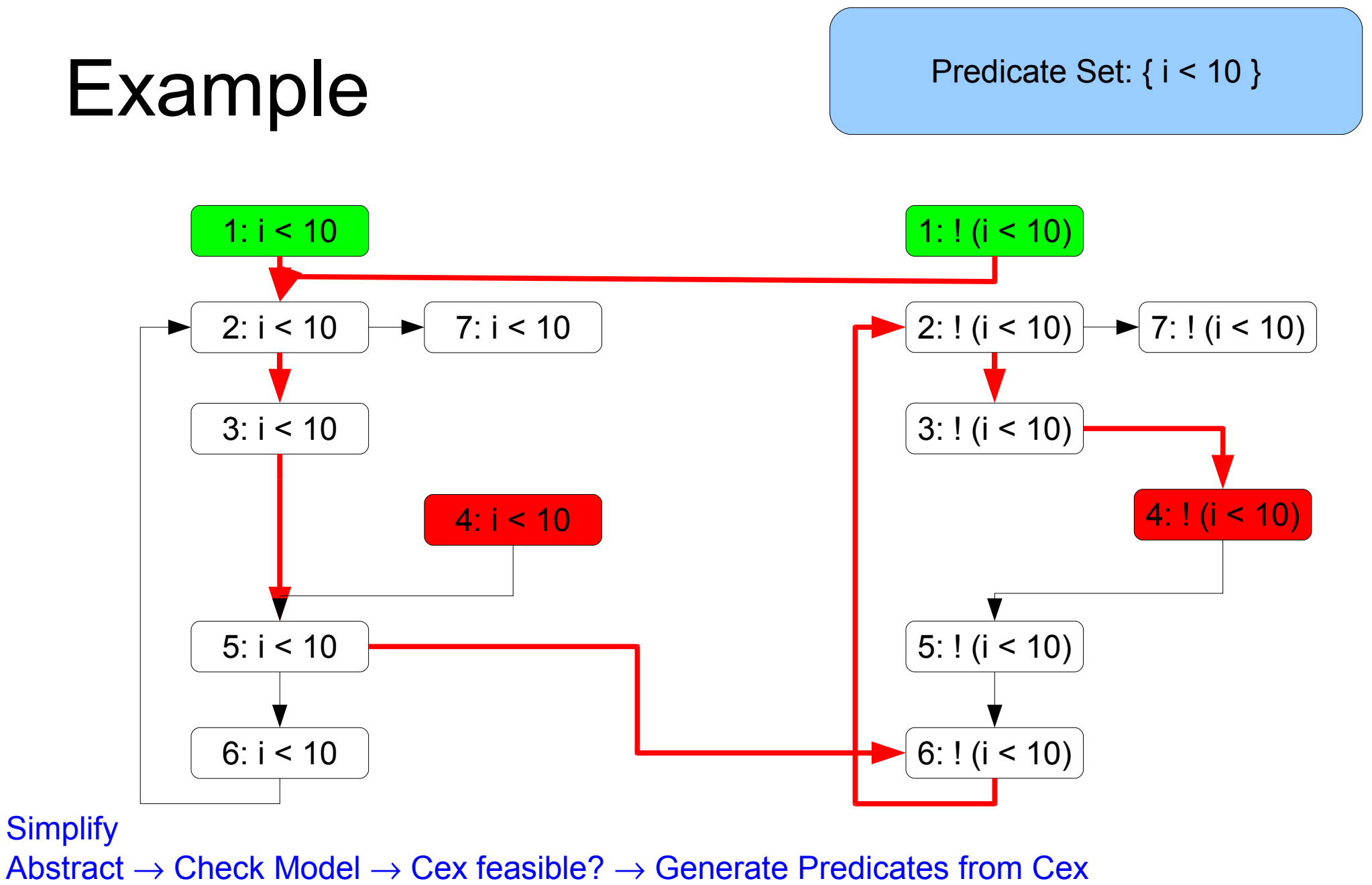

Abstract  $\rightarrow$  Check Model

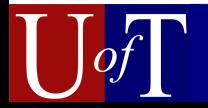

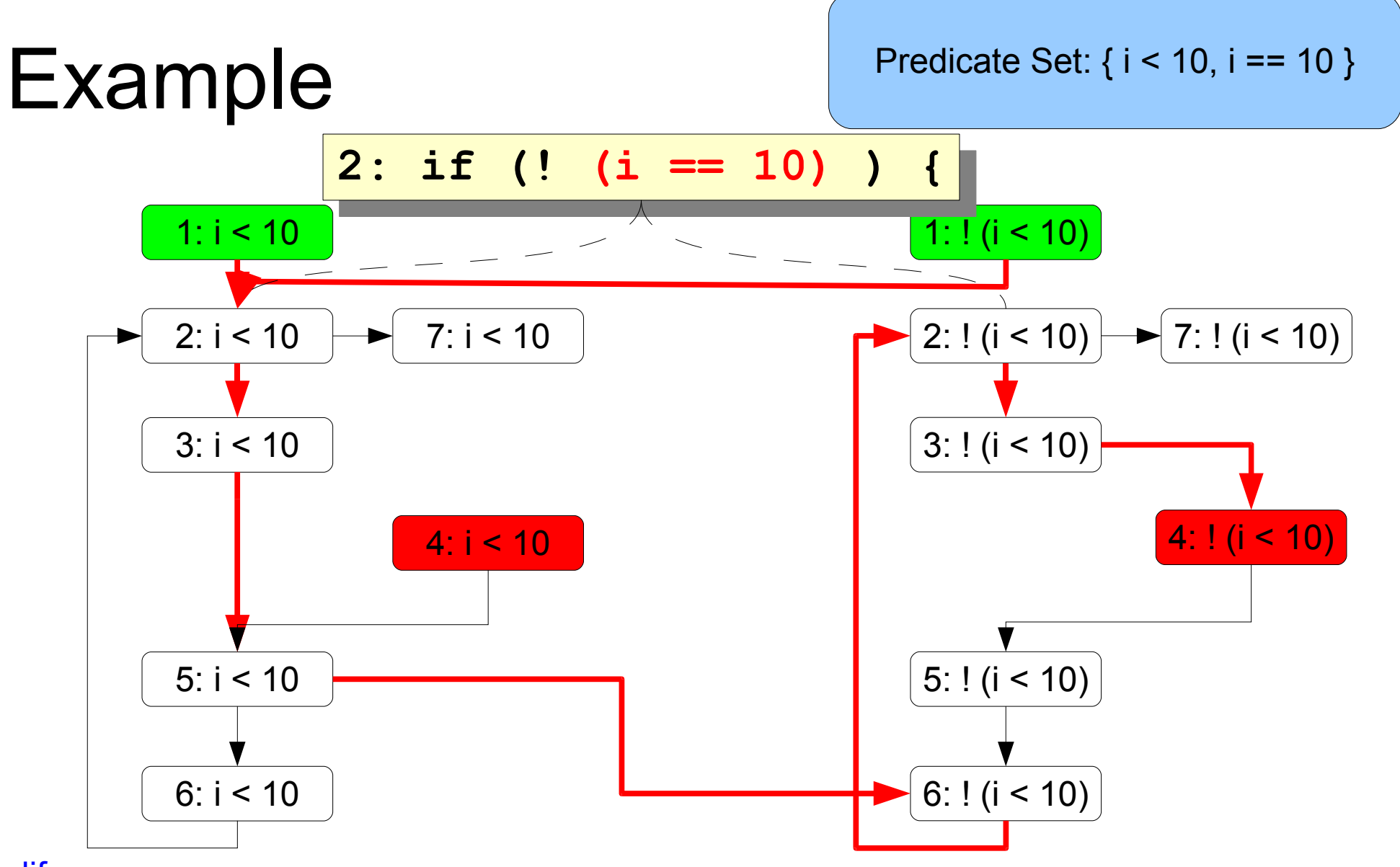

**Simplify** 

Abstract  $\rightarrow$  Check Model  $\rightarrow$  Cex feasible?  $\rightarrow$  Generate Predicates from Cex

Abstract  $\rightarrow$  Check Model  $\rightarrow$  Cex feasible?  $\rightarrow$  Generate Predicates from Cex

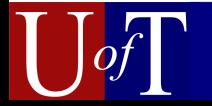

#### Predicate Set: { i < 10, i == 10 }

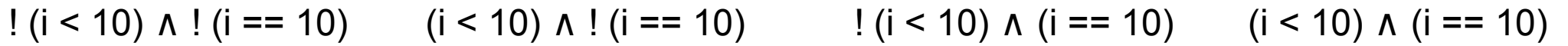

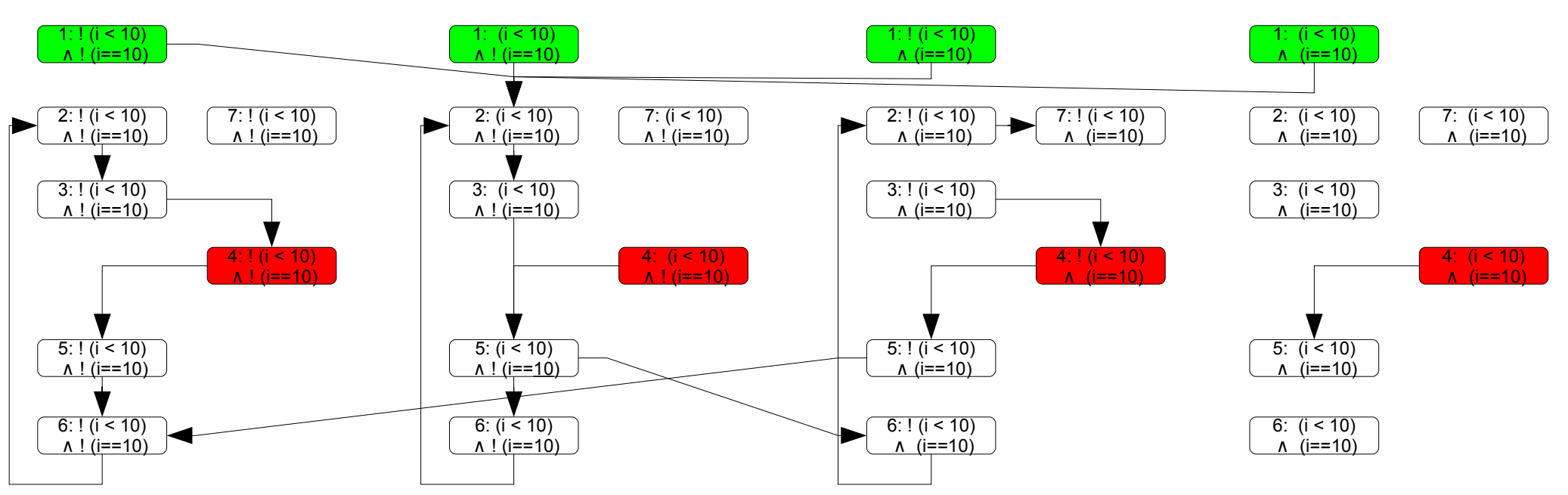

**Simplify** 

Abstract  $\rightarrow$  Check Model  $\rightarrow$  Cex feasible?  $\rightarrow$  Generate Predicates from Cex

Abstract  $\rightarrow$  Check Model  $\rightarrow$  Cex feasible?  $\rightarrow$  Generate Predicates from Cex Abstract

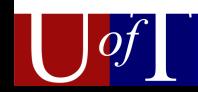
#### Example

#### Predicate Set: { i < 10, i == 10 }

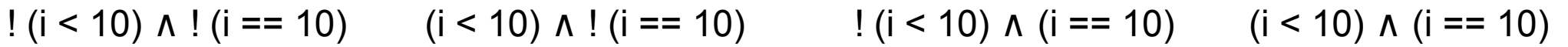

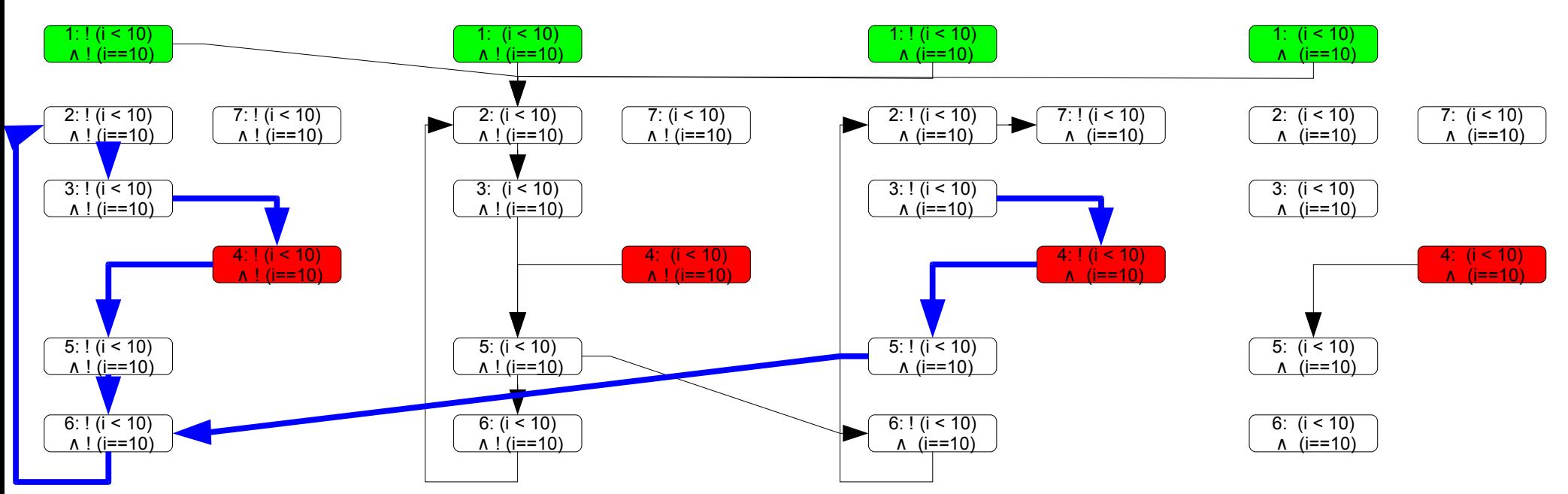

#### **Line 4 is unreachable Assertion cannot fail**

**Simplify** 

Abstract  $\rightarrow$  Check Model  $\rightarrow$  Cex feasible?  $\rightarrow$  Generate Predicates from Cex

Abstract  $\rightarrow$  Check Model  $\rightarrow$  Cex feasible?  $\rightarrow$  Generate Predicates from Cex

Abstract  $\rightarrow$  Check Model  $\rightarrow$  SAFE!

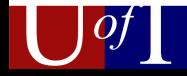

#### Predicate Generation

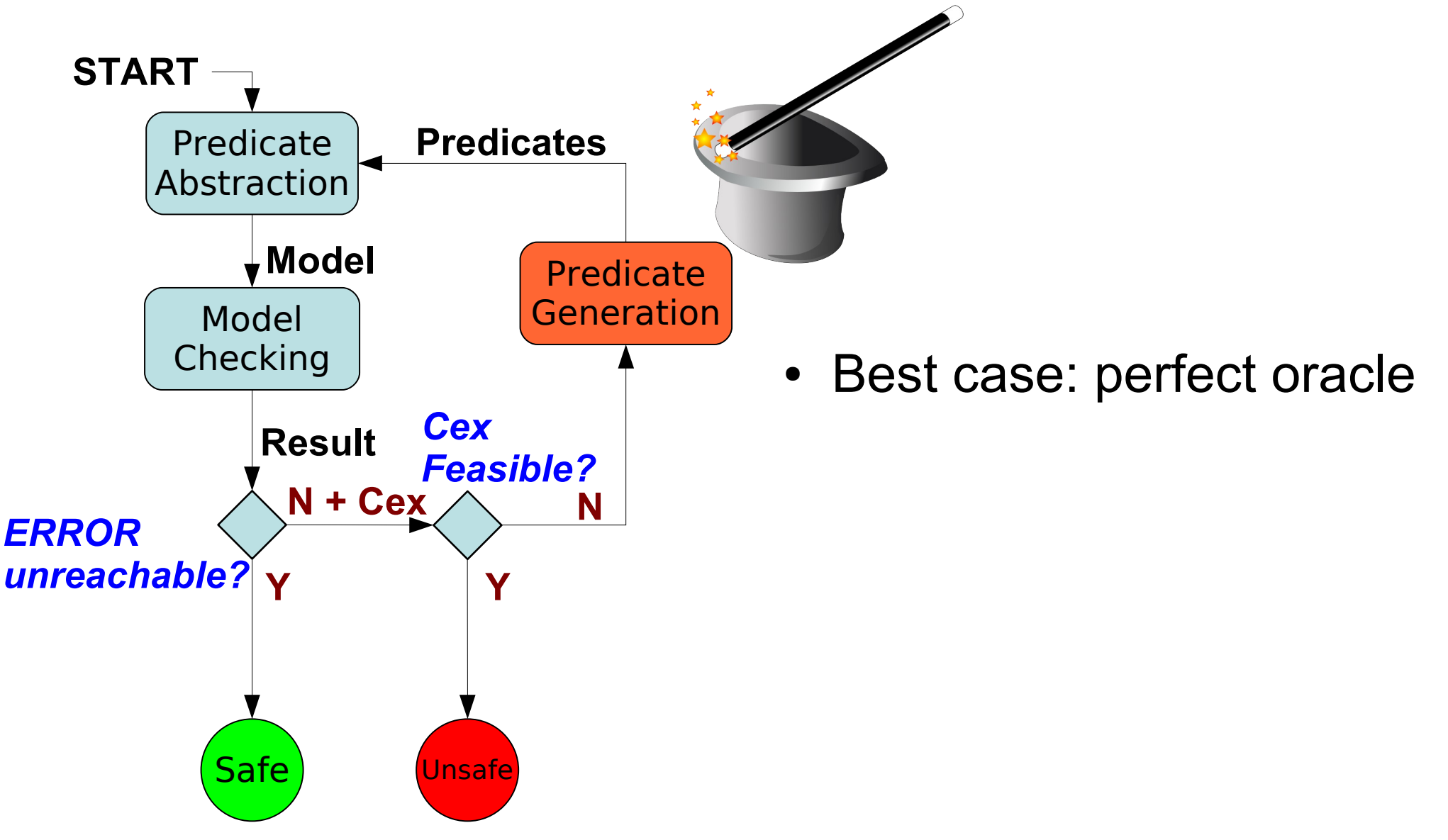

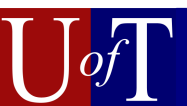

## Predicate Generation

 $\boldsymbol{\mathsf{x}}$ 

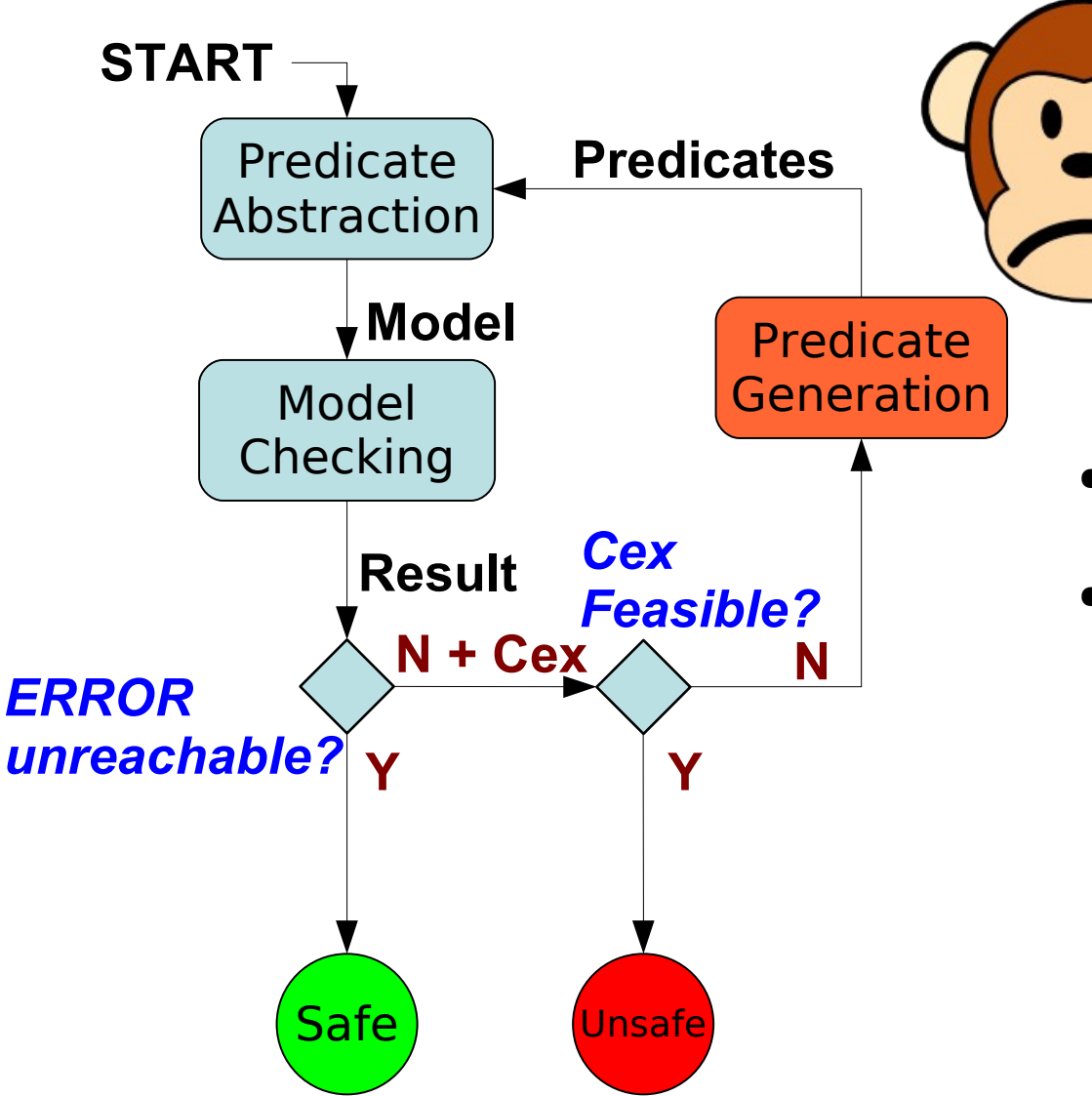

- Best case: perfect oracle
- Common case: finds *ineffective* predicates

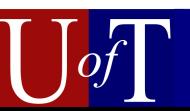

- **1. i = 0;**
- **2. m = 10;**
- **3. while (i != m) {**
- **4. assert (i < 10);**
- **5.**

6. 
$$
i = i + 1;
$$

$$
7.
$$

**7. } 8.**

- **1. i = 0;**
- **2. m = 10;**
- **3. while (i != m) {**
- **4. assert (i < 10);**
- **5.**

**7. }**

**8.**

**6. i = i + 1;**

Predicate Set:  ${ i < 10, i == m }$ 

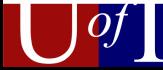

# Old Example VS. New Example

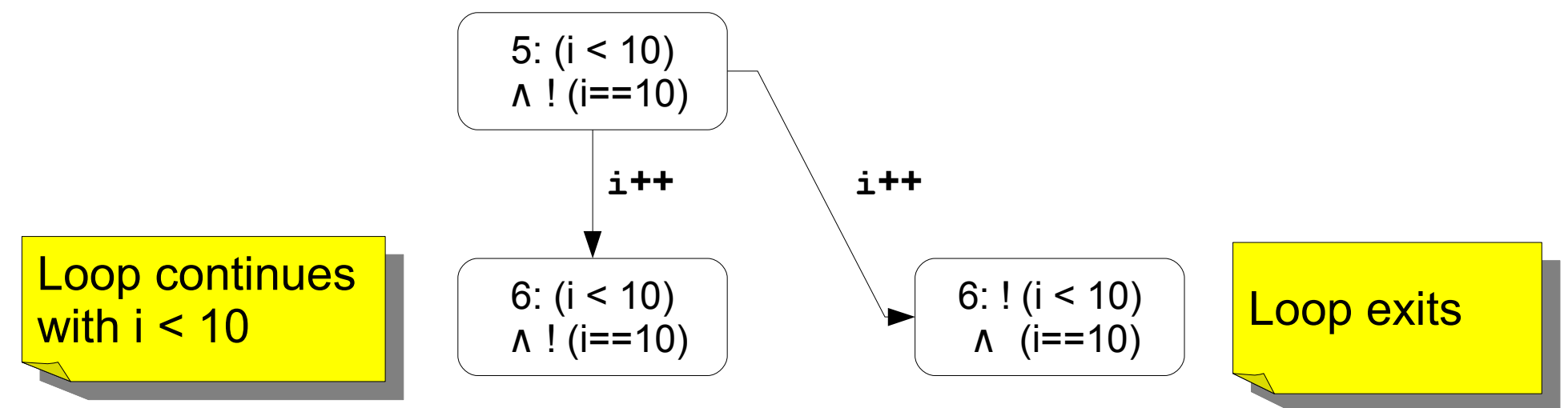

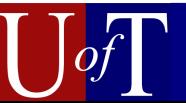

# Old Example VS. New Example

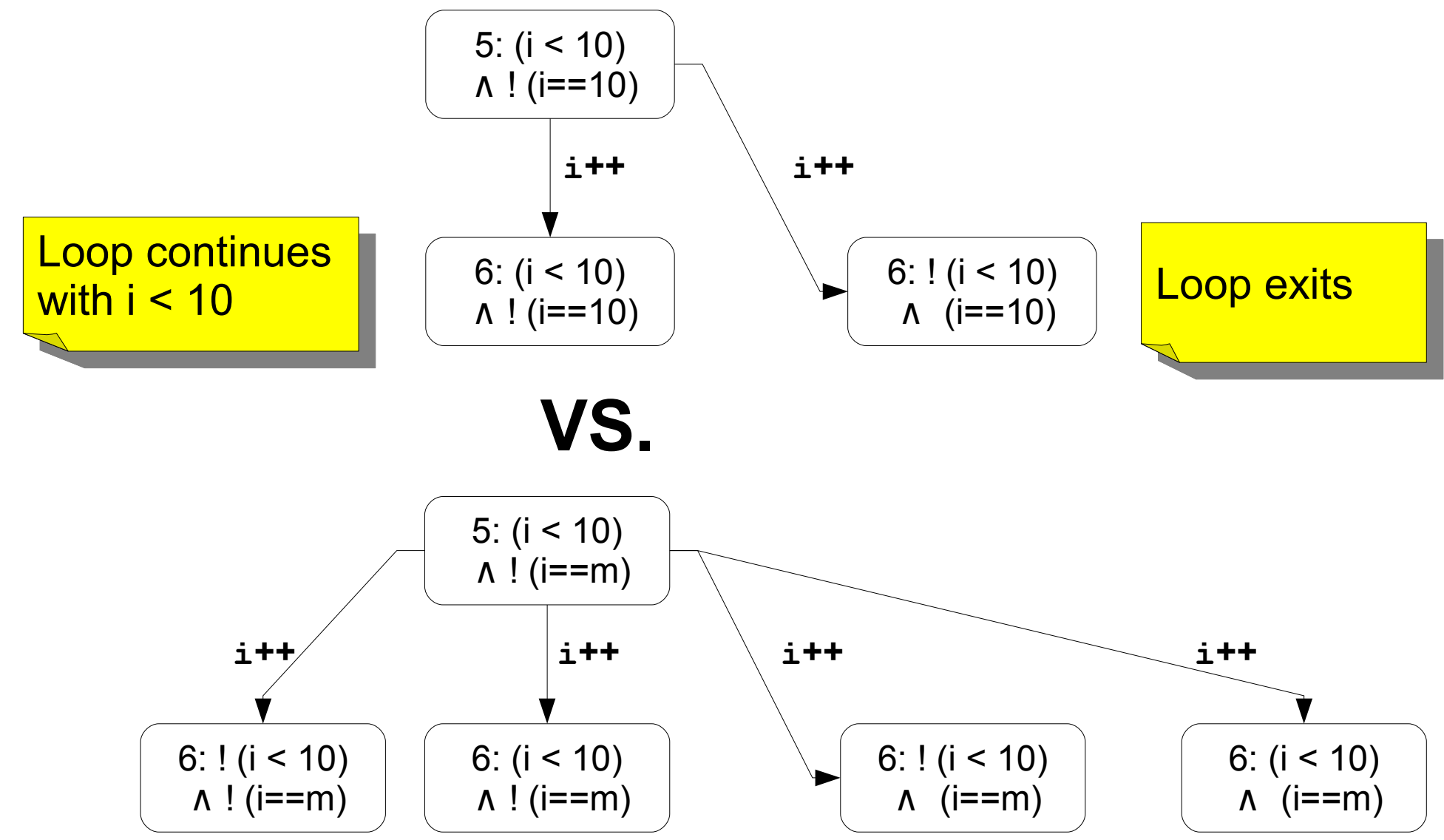

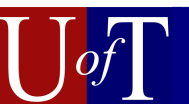

# Old Example VS. New Example

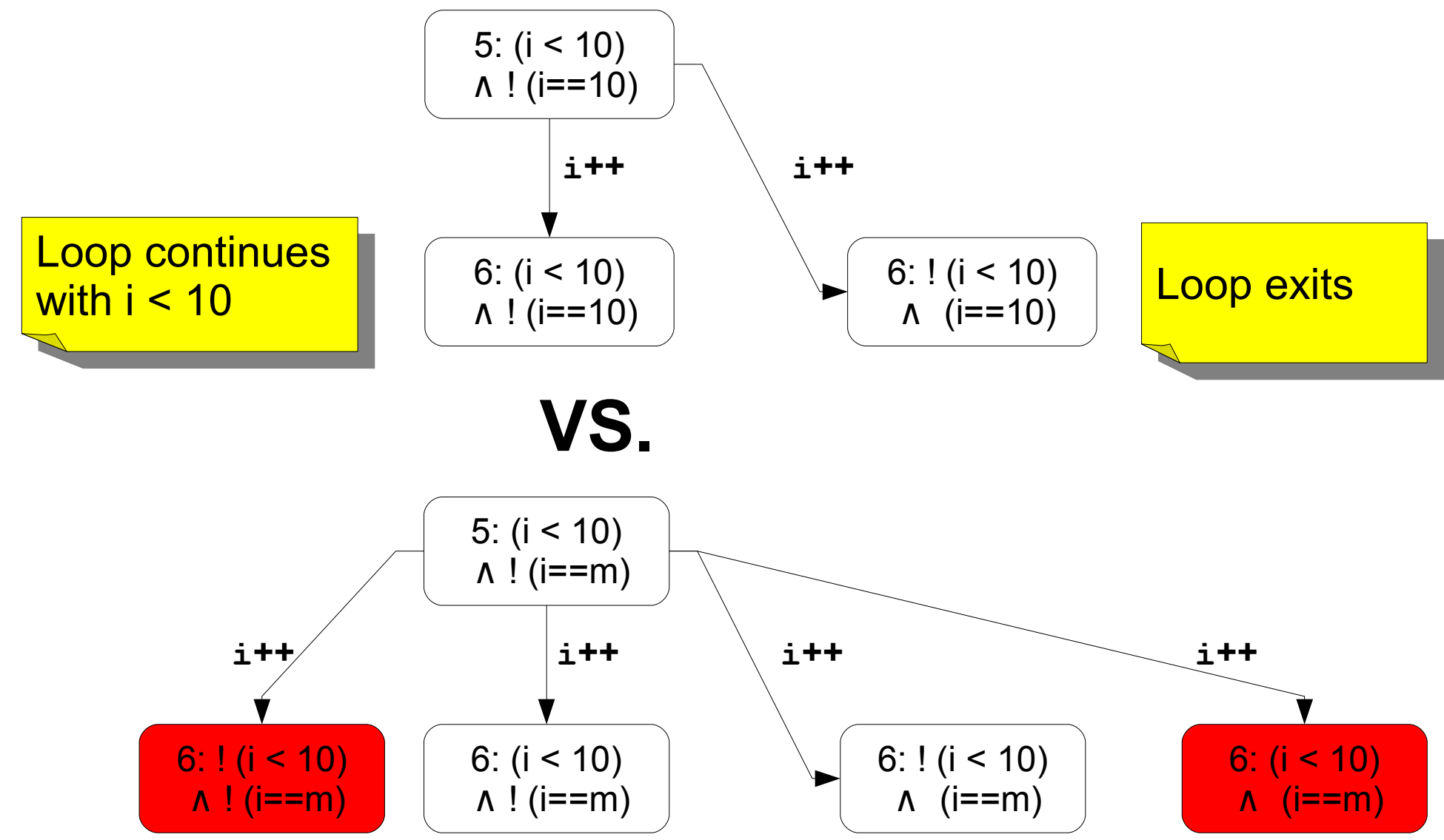

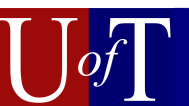

- **1. i = 0;**
- **2. m = 10;**
- **3. while (i != m) {**
- **4. assert (i < 10);**
- **5.**

**7. }**

**8.**

 $\boldsymbol{Q}$ 

**6. i = i + 1;**

Predicate Set:  ${ i < 10, i == m, }$  $i + 1 < 10$ ,  $i + 1 == m$  }

- **1. i = 0;**
- **2. m = 10;**
- **3. while (i != m) {**
- **4. assert (i < 10);**
- **5.**

**7. }**

**8.**

**6. i = i + 1;**

Predicate Set:  $\{ i < 10, i == 10,$  $i + 1 < 10$ ,  $i + 1 == m$ ,  $i + 2 < 10$ ,  $i + 2 == m$ 

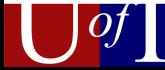

- **1. i = 0;**
- **2. m = 10;**
- **3. while (i != m) {**
- **4. assert (i < 10);**
- **5.**

**7. }**

**8.**

**6. i = i + 1;**

Predicate Set:  $\{ i < 10, i == 10, i \}$  $i + 1 < 10$ ,  $i + 1 == m$ ,  $i + 2 < 10$ ,  $i + 2 == m$ ,  $i + 3 < 10$ ,  $i + 3 == m$ }

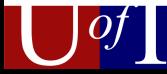

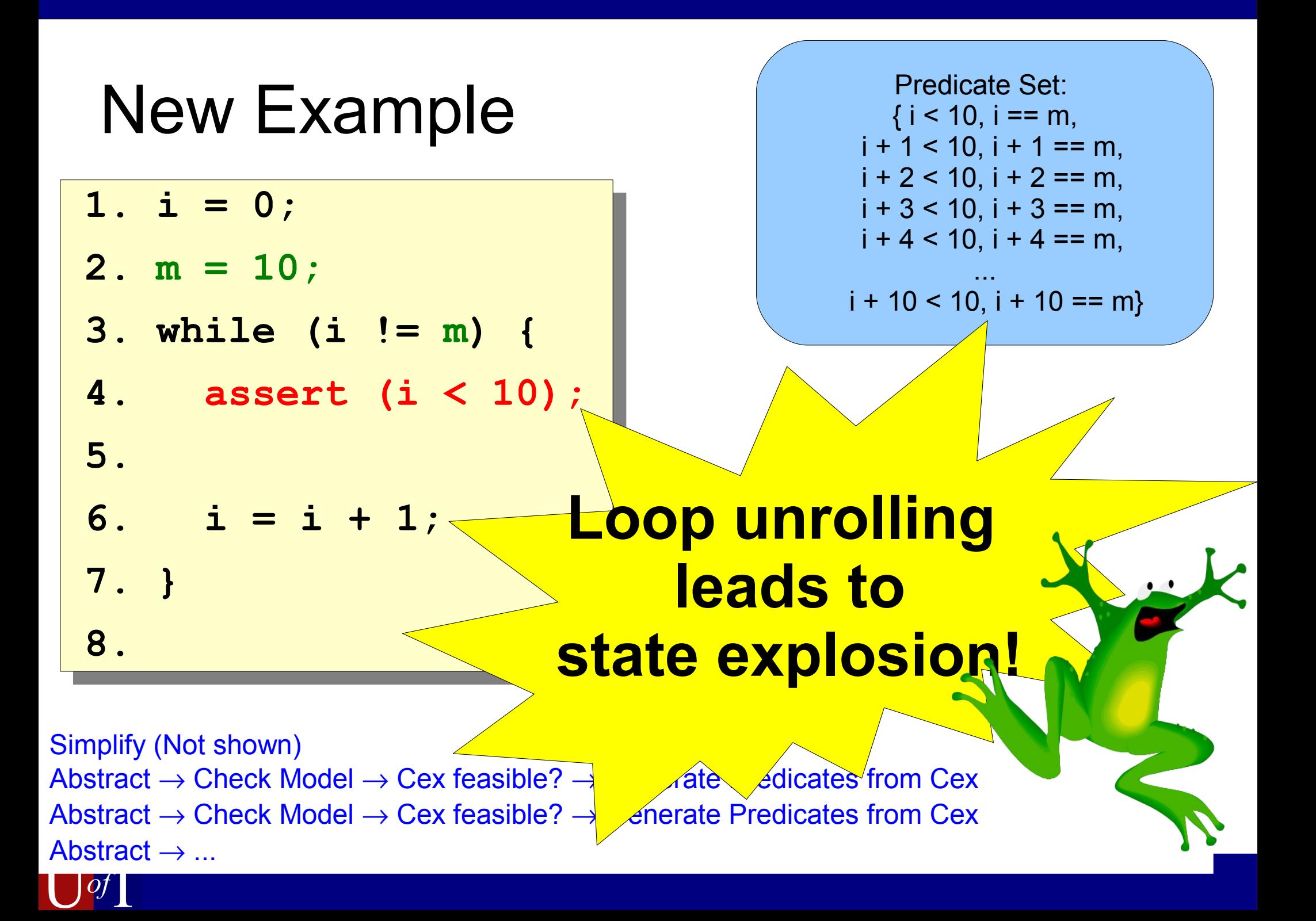

# Loop Unrolling

- Due to poor predicate generation
- An efficient proof exists  $\rightarrow$  m == 10, i == m, i < 10
- Tool finds an *inefficient proof*

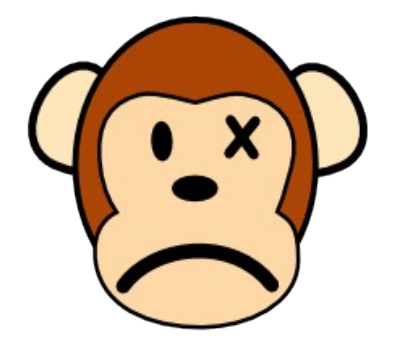

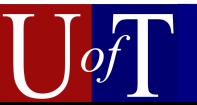

# Loop Unrolling

- Due to poor predicate generation
- An efficient proof exists  $\rightarrow$  m == 10, i == m, i < 10
- Tool finds an *inefficient proof*

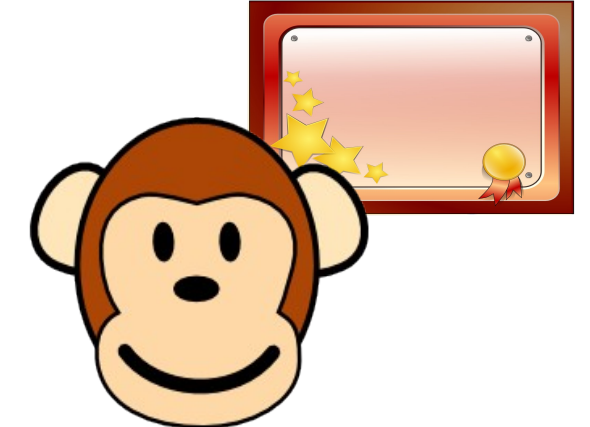

*Solution: Teach Software Model Checker About Efficient Proofs for Common Array Traversals*

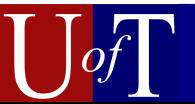

# Outline

#### 1.Introduction

- i. Buffer overflows
- ii.Need for verification **iii.** Preliminary Evaluation
- 2.Background
	- i. Sofware Model Checking with CEGAR
	- ii.Why loop unrolling happens
- 3.Solution: proof templates
- 4.Tool support and results
- 5.Conclusions and Future Work

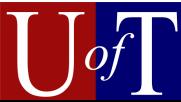

**1. i = 0; 2. m = 10; 3. assume (iii) 4. assume (m**  $\alpha$ **) 5. while (i != m) { 6. assert (i < 10); 7. i = i + 1; 8. }**

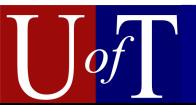

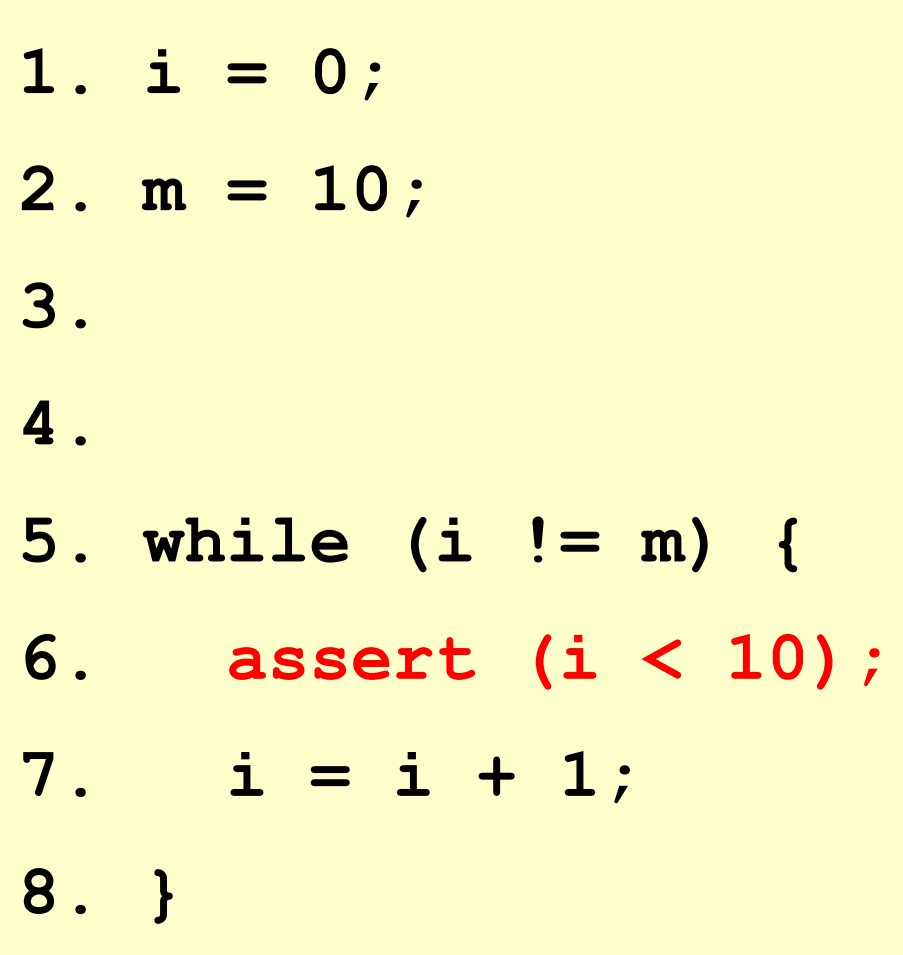

- Observe:
	- ➔ **i** changes in loop body (line 7)

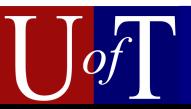

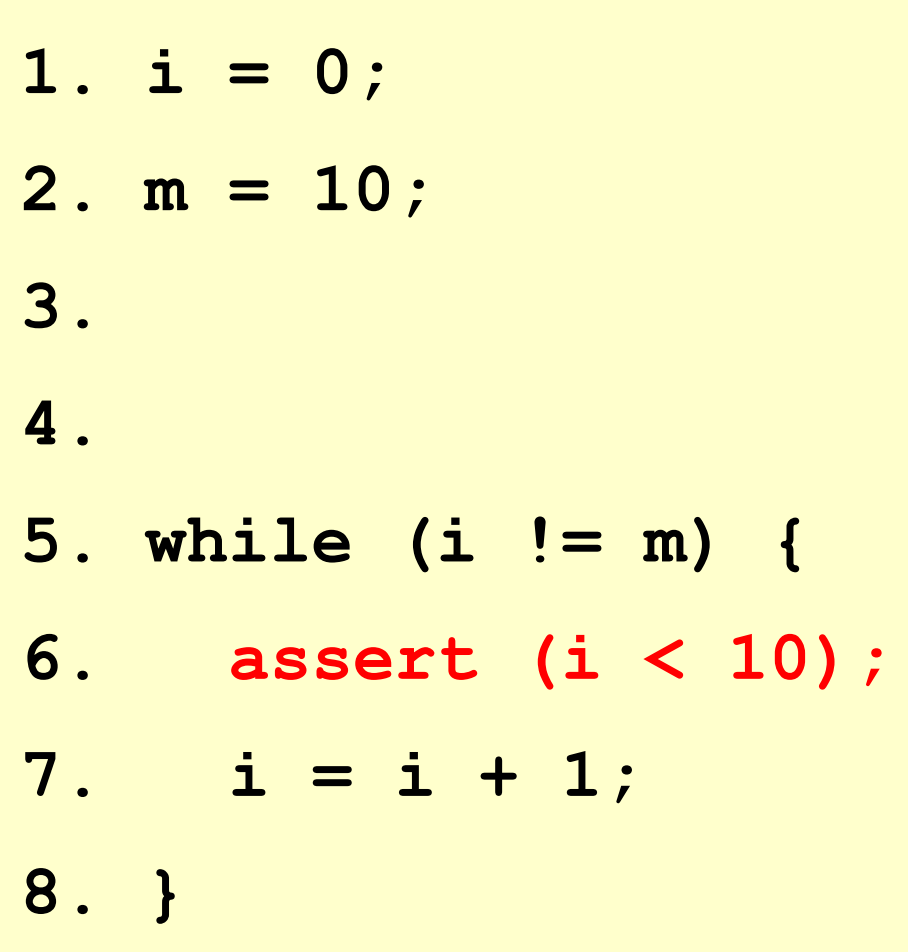

Observe:

- ➔ **i** changes in loop body (line 7)
- ➔ **i** must be bounded in loop body (line 6)

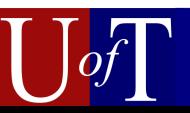

- **1. i = 0; 2. m = 10; 3. assume (iii) 4. assume (m**  $\alpha$ **) 5. while (i != m) { 6. assert (i < 10); 7. i = i + 1; 8. }**
- Observe:
	- ➔ **i** changes in loop body (line 7)
	- ➔ **i** must be bounded in loop body (line 6)
- Thus loop must bound **i**

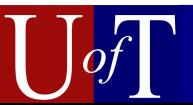

**1. i = 0; 2. m = 10; 3. assume (iii) 4. assume (m**  $\alpha$ **) 5. while (i != m) { 6. assert (i < 10); 7. i = i + 1; 8. }**

Observe:

- ➔ **i** changes in loop body (line 7)
- ➔ **i** must be bounded in loop body (line 6)
- Thus loop must bound **i**
- Approach:
	- conjecture a proof that the loop bounds **i**

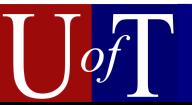

**1. i = 0; 2. m = 10; 3. assume (iii) 4. assume (m**  $\alpha$ **) 5. while (i != m) { 6. assert (i < 10); 7. i = i + 1; 8. }**

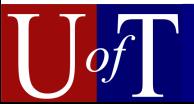

- **1. i = 0; 2. m = 10; 3. assume (iii) 4. assume (m**  $\alpha$ **) 5. while (i != m) { 6. assert (i < 10); 7. i = i + 1; 8. }**
- Examine:
	- *loop exit conditions*
		- **i** bounded by **m**
	- *bounds checks*
		- **i** must be bounded by **10**

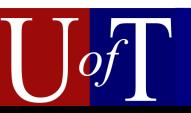

**1. i = 0; 2. m = 10; 3. assume (iii) 4. assume (m**  $\alpha$ **) 5. while (i != m) { 6. assert (i < 10); 7. i = i + 1; 8. }**

• Examine:

- *loop exit conditions*
	- **i** bounded by **m**
- *bounds checks*
	- **i** must be bounded by **10**
- Proof:
	- initially, **i** <= **m** <= 10
	- loop invariant: **i** < **m** <= 10
	- thus at line 6, **i** < 10

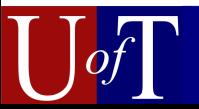

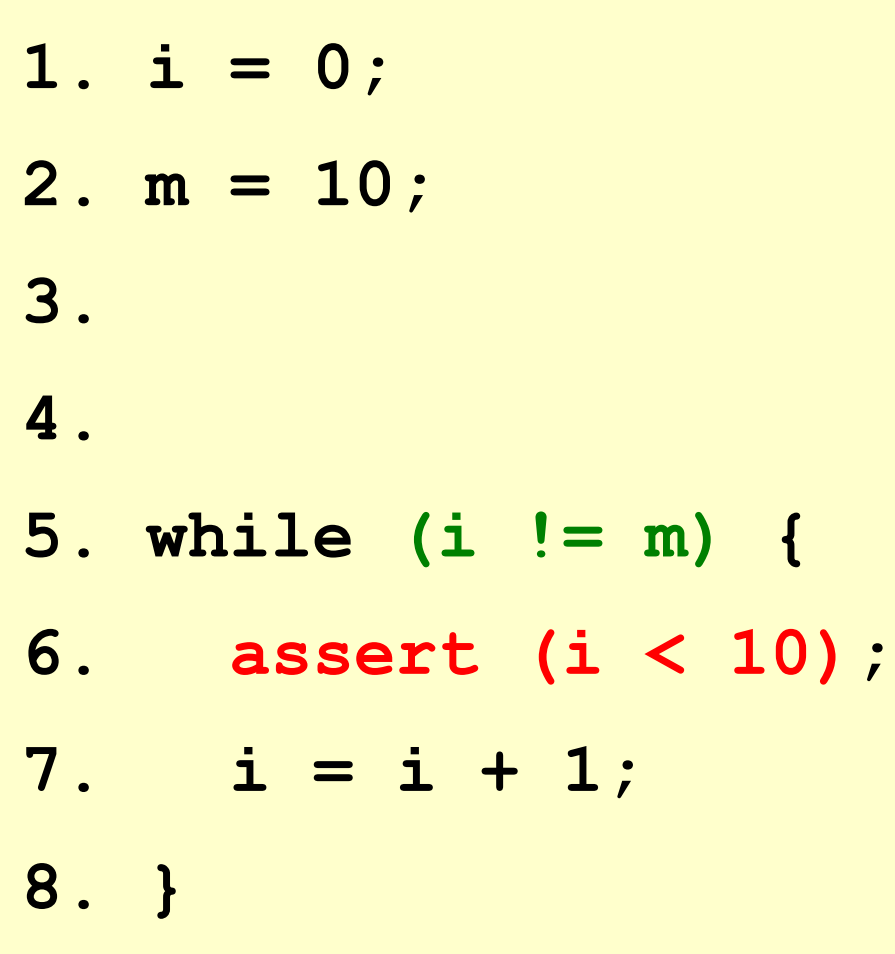

• Guide tool towards this  $prod$ 

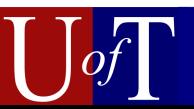

**1. i = 0;**

- **2. m = 10;**
- **3. assume (i <= m);**
- **4. assume (m <= 10);**
- **5. while (i != m) {**
- **6. assert (i < 10);**
- **7. i = i + 1;**
- **8. }**
- Guide tool towards this proof
- Supply:
	- assumptions of proof
		- discharge later

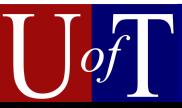

**1. i = 0;**

- **2. m = 10;**
- **3. assume (i <= m);**
- **4. assume (m <= 10);**
- **5. while (i != m) {**
- **6. assert (i < 10);**
- **7. i = i + 1;**
- **8. }**
- Guide tool towards this proof
- Supply:
	- assumptions of proof
		- discharge later
	- predicates appearing in proof
		- **i** <= **m**
		- **m** <= **i**
		- $m \leq 10$

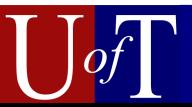

# CEGAR Software Model Checking

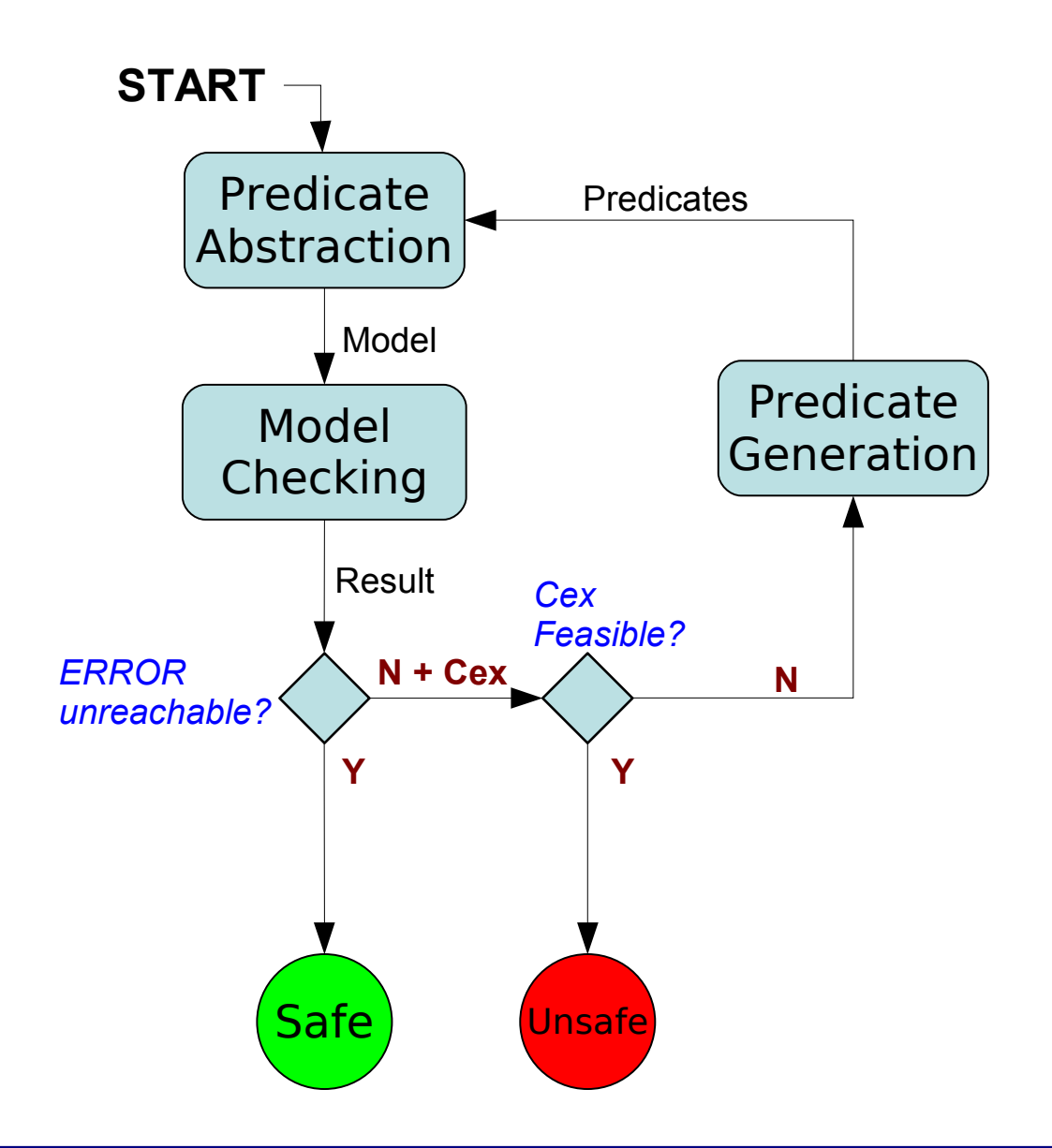

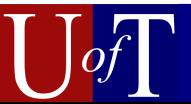

# CEGAR Software Model Checking with Proof Templates

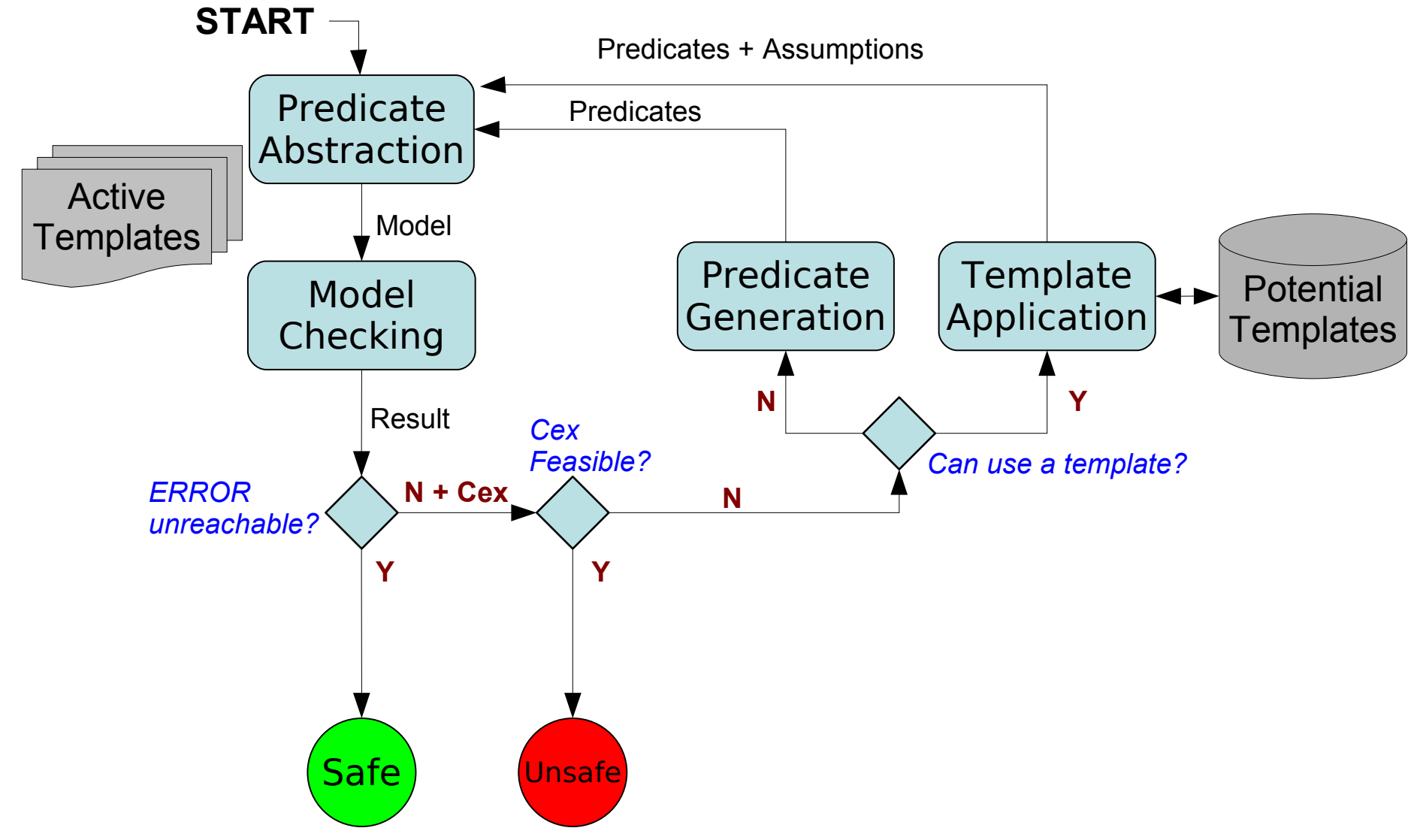

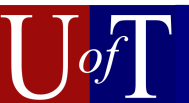

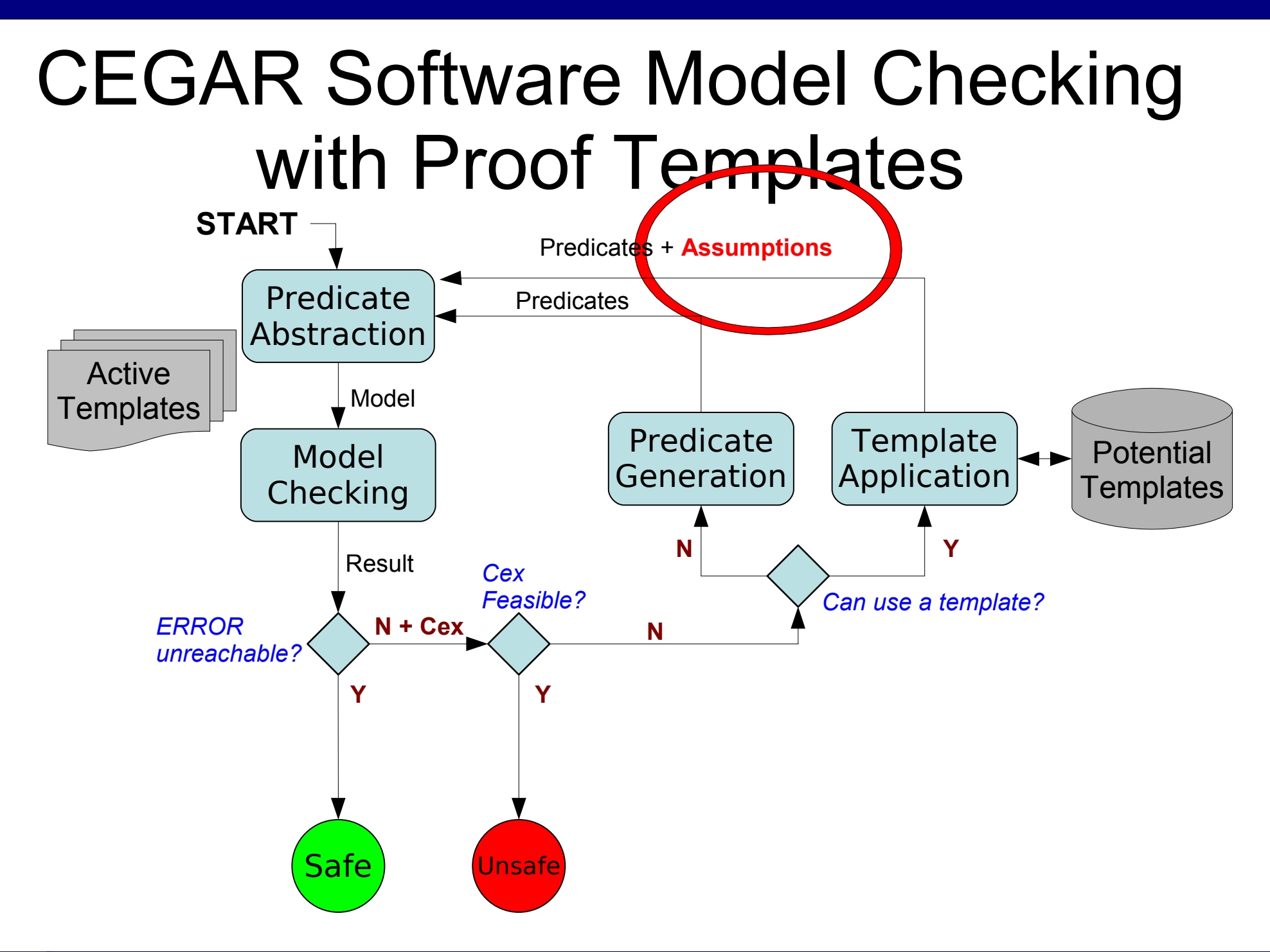

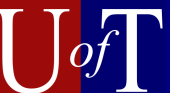

# CEGAR Software Model Checking with Proof Templates

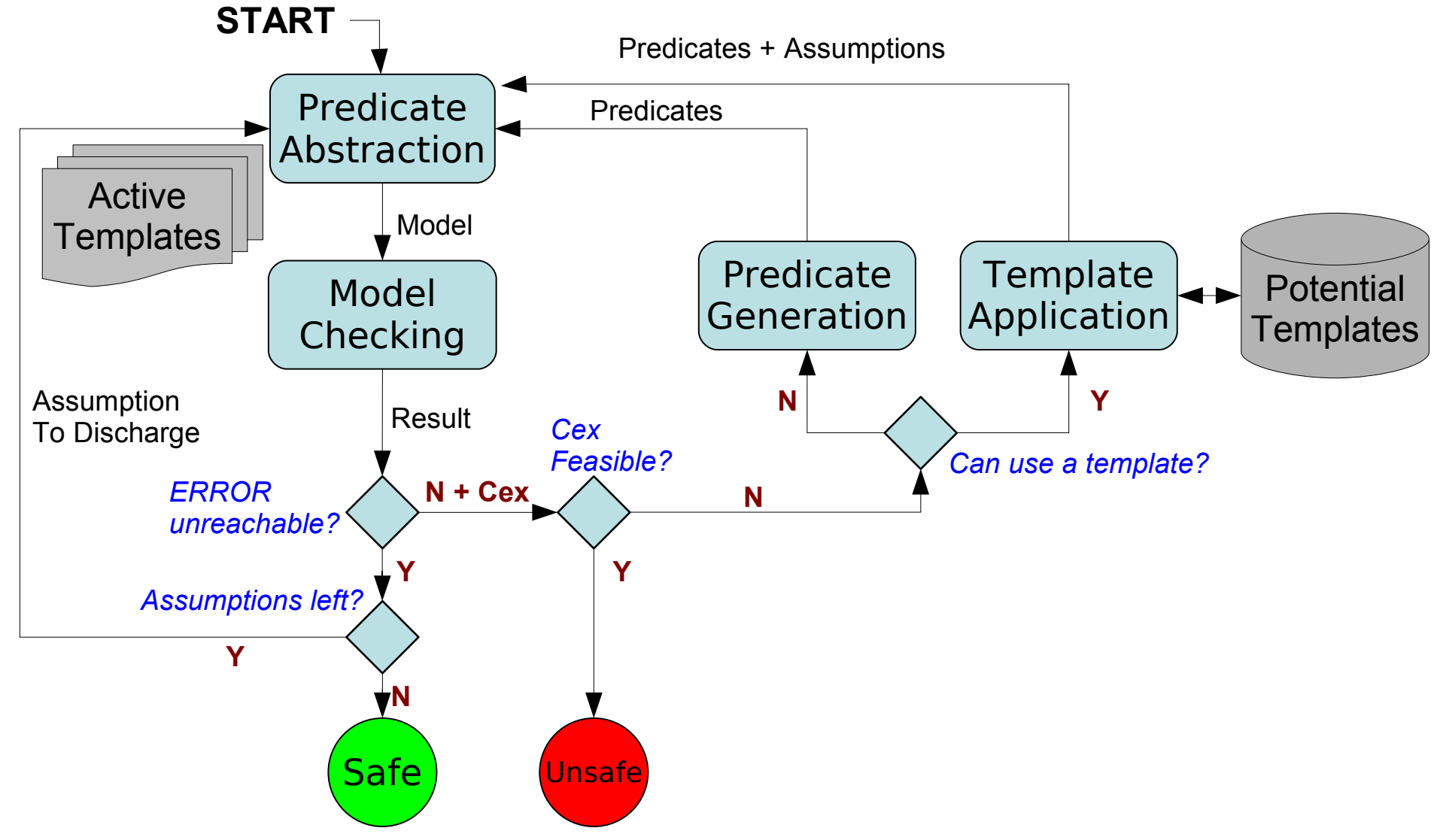

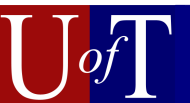

# CEGAR Software Model Checking with Proof Templates

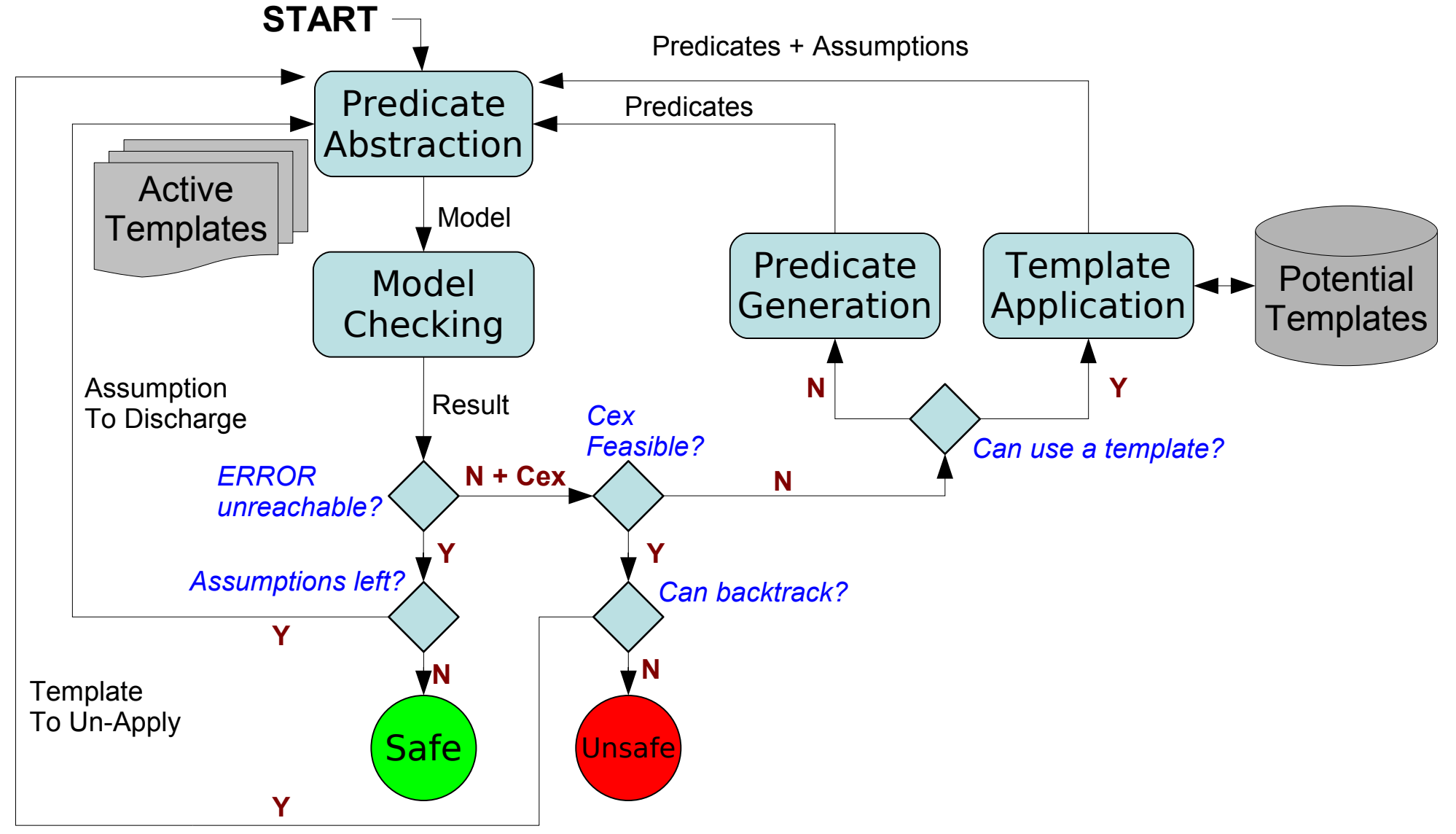

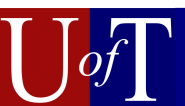

#### Proof Structure

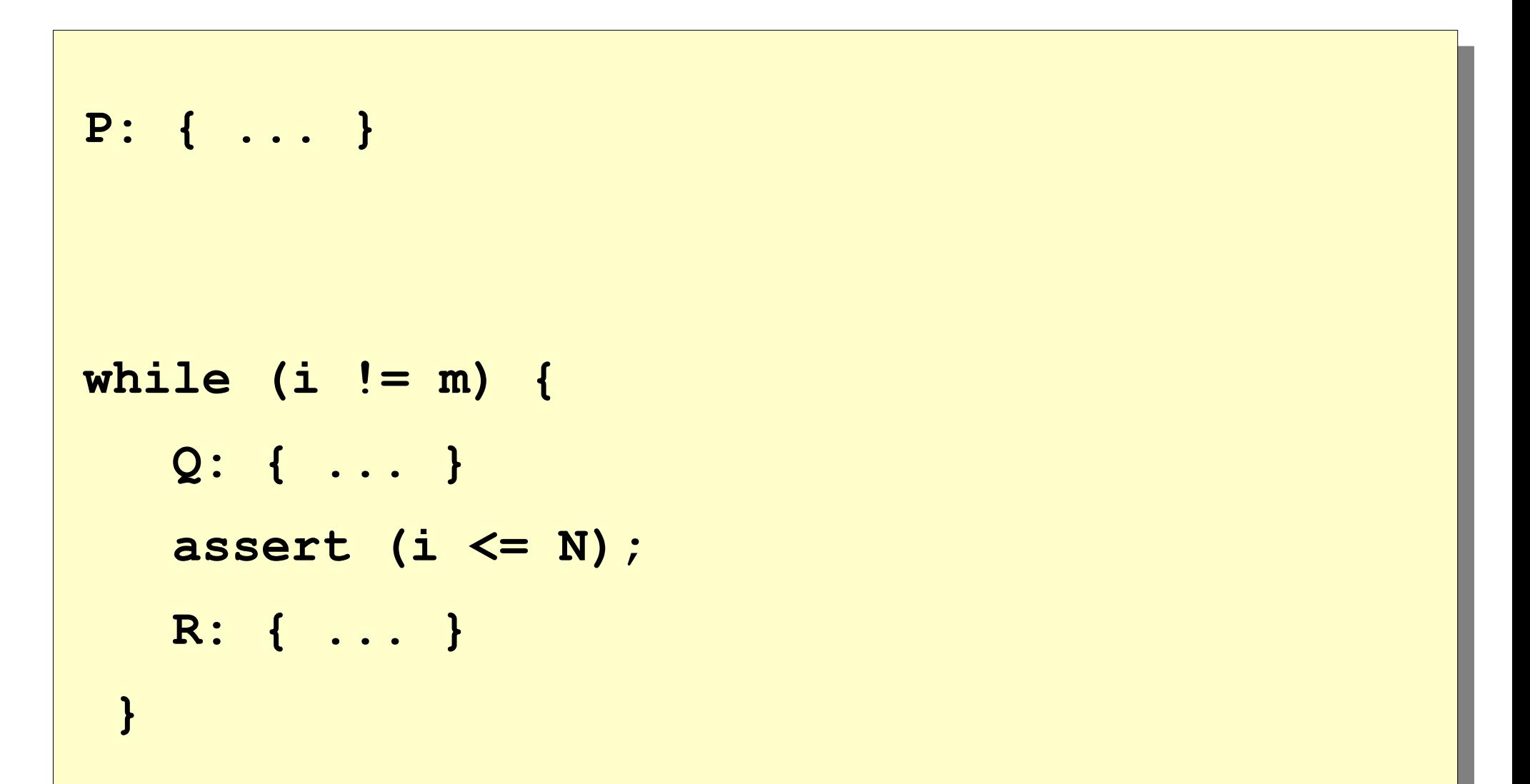

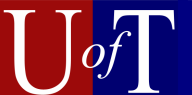

#### Proof Structure : Assume Phase

```
P: { ... }
assume (i <= m);
assume (m + c <= N);
while (i != m) {
    Q: { ... }
    assert ((i <= m + c) && (m + c <= N));
    R: { ... }
 }
```
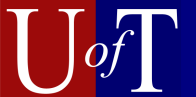

#### Proof Structure : Discharge Phase

```
P: { ... }
assert (i <= m);
assert (m + c <= N);
while (i != m) {
   Q: { ... }
    R: { ... }
 }
```
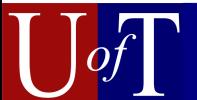

#### Generalizations

- $\vee$  Less structured loops
- $\vee$  String traversals
- $\vee$  Two-variable traversals

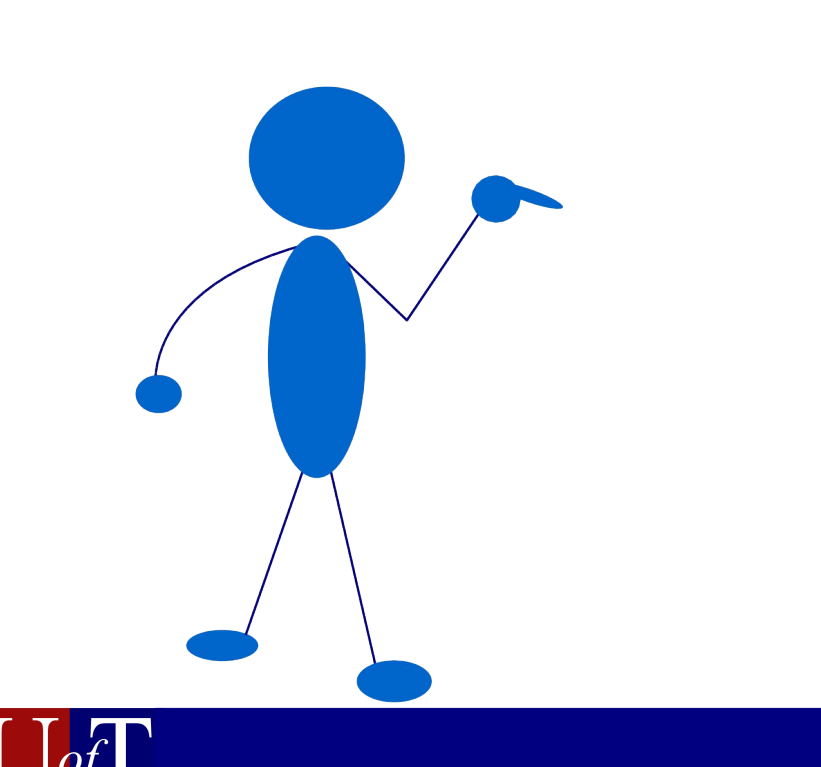

```
void foo () {
   char src[1024], dest[1024];
   char ch; 
   int i=0, j=0;
   src[1023] = '\0';
   if (src[i] == '*') i++;
   while (1) {
    ch = src[i]; if (ch=='\0' || ch==',') 
       break;
     assert (j < 1024);
     dest[j] = ch;
     j++;
     i++; 
 } 
}
```
# Outline

#### 1.Introduction

- i. Buffer overflows
- ii.Need for verification **iii.** Preliminary Evaluation

#### 2.Background

- i. Sofware Model Checking with CEGAR
- ii.Why loop unrolling happens
- 3.Solution: proof templates
- 4.Tool support and results

5.Conclusions and Future Work

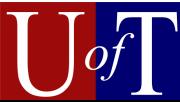
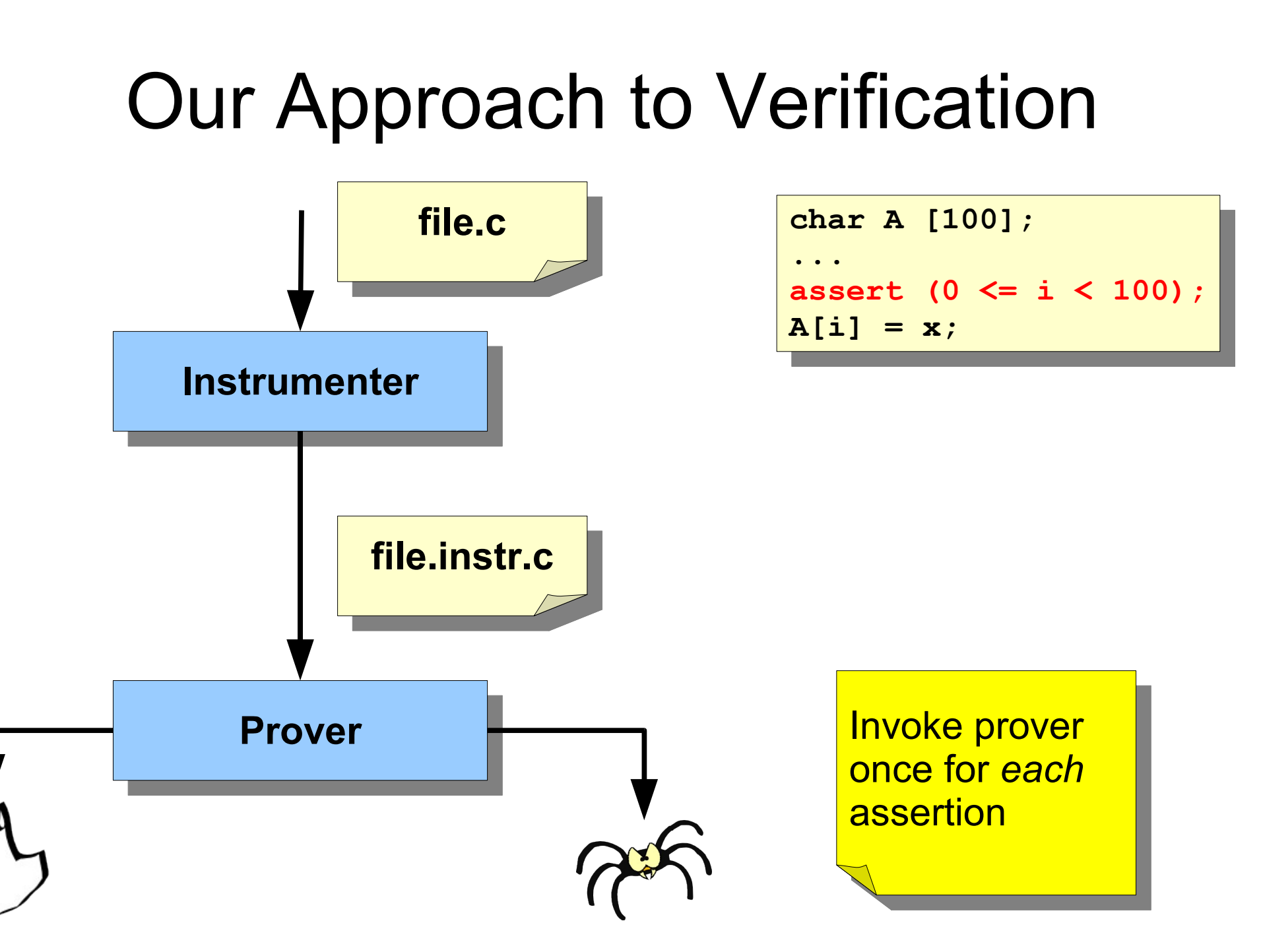

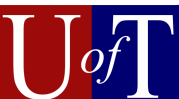

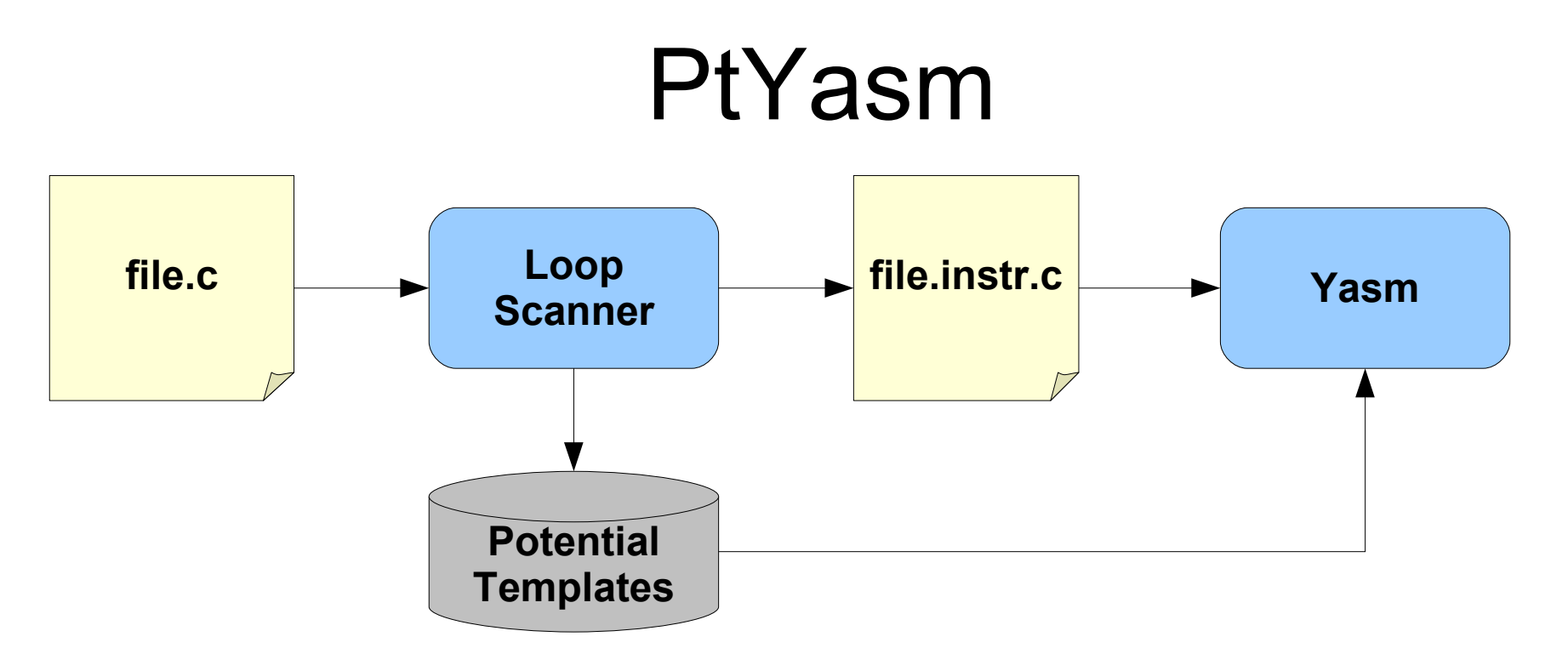

- Loop scanner
	- extension to CIL
	- finds potential template instances and parameters
	- adds instrumentation

• Yasm

- software model checker
- template-aware
- implements backtracking

# **Experiments**

- 59 array bounds-checking testcases
	- derived from the Verisec suite
	- simplified syntax
	- one loop and one assertion per testcase
- Evaluate PtYasm relative to:
	- Yasm
	- BLAST
	- SatAbs

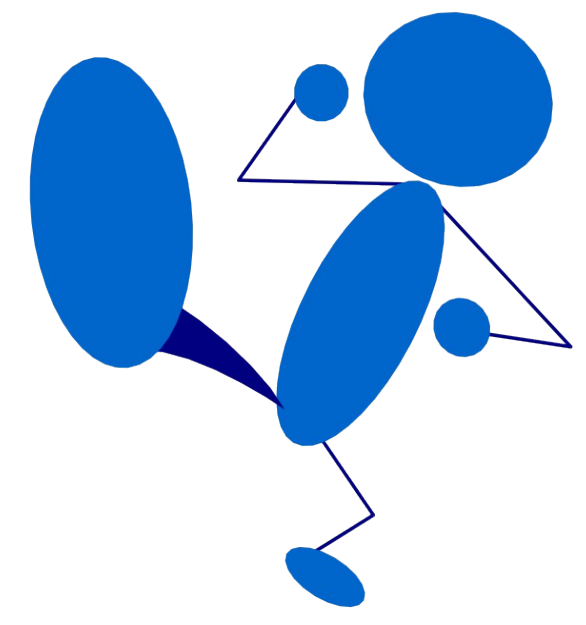

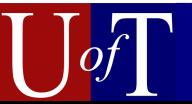

# Experimental Process

- Run each tool on each testcase
	- 10 minute timeout
	- tool passes if it proves the assertion safe within the timeout

$$
\frac{1}{\sqrt{2}}\int_{-\infty}^{\infty}
$$

#### **Example Testcase**

```
void foo () {
   char src[1024], dest[1024];
   char ch; 
   int i=0, j=0;
   src[1023] = '\0';
   if (src[i] == '*') i++;
   while (1) {
     ch = src[i];
     if (ch=='\0' || ch==',') 
       break;
     assert (j < 1024);
     dest[j] = ch;
     j++;
     i++; 
 } 
}
```
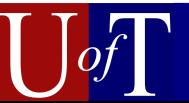

## Testcases Verified

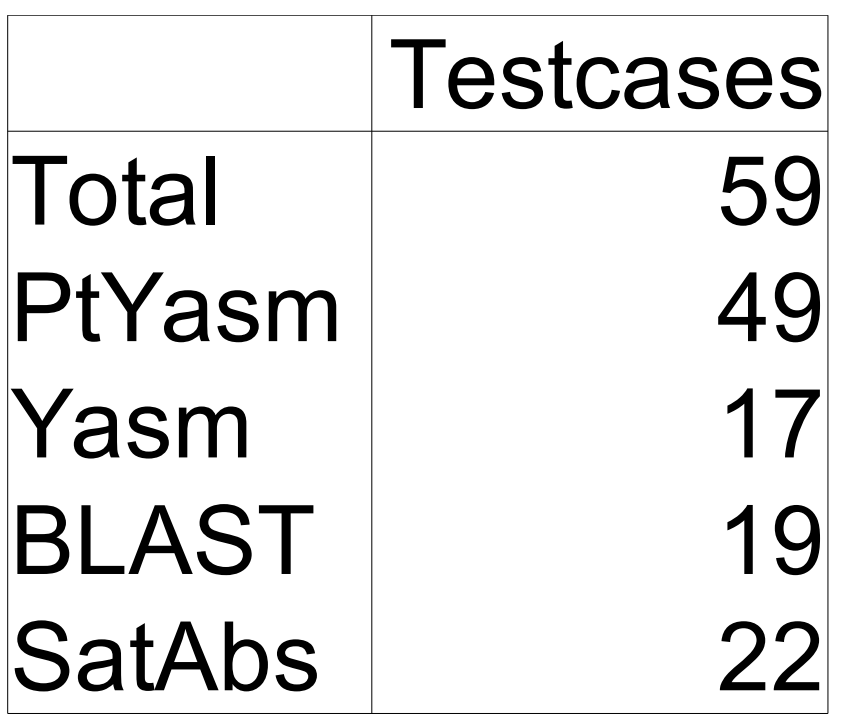

 $\vee$  PtYasm verifies over twice as many testcases as the next best tool

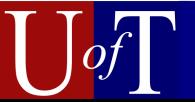

# Testcases Verified

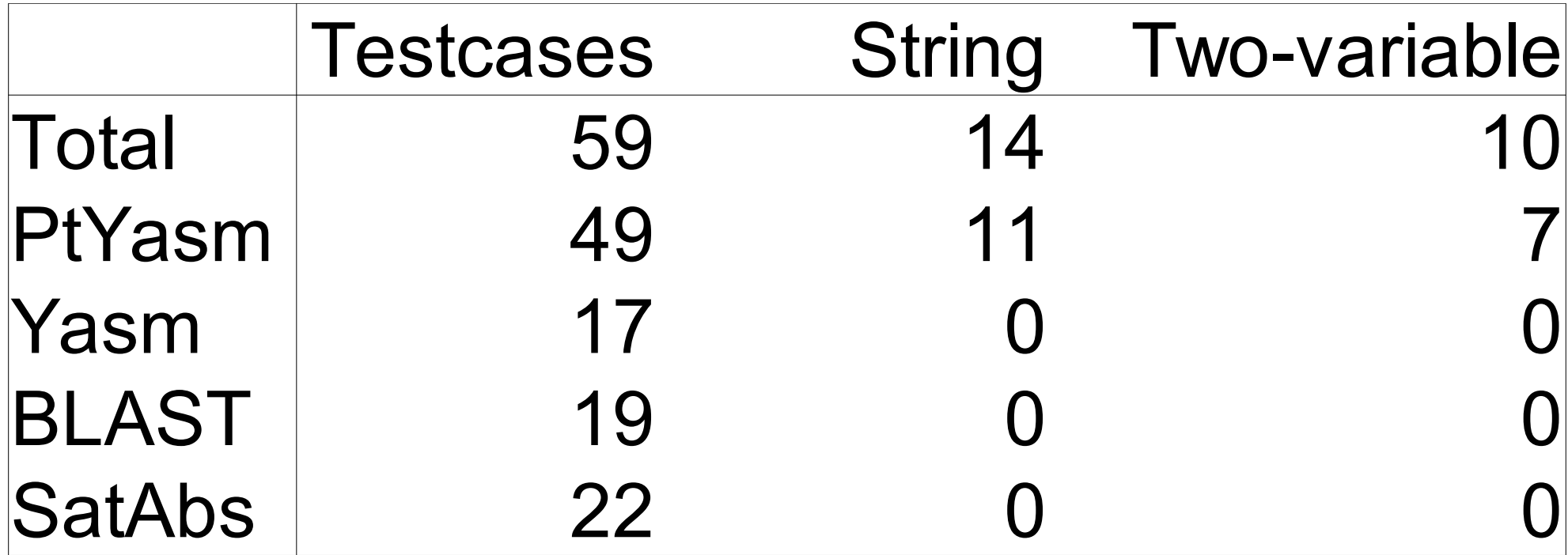

- $\vee$  PtYasm verifies over twice as many testcases as the next best tool
- **► Only PtYasm verifies string or two-variable** testcases

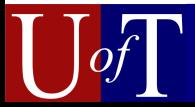

# Outline

#### 1.Introduction

i. Buffer overflows

ii.Need for verification **iii.** Preliminary Evaluation

### 2.Background

- i. Sofware Model Checking with CEGAR
- ii.Why loop unrolling happens
- 3.Solution: proof templates
- 4.Tool support and results

5.Conclusions and Future Work

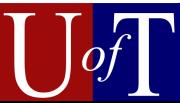

# Conclusions

- Proof templates:
	- $\checkmark$  Enable verification without loop unrolling
	- $\vee$  Make previously infeasible analyses feasible
	- $\vee$  Are a promising foundation for enhancing software model checkers

 $\checkmark$  Especially for buffer overflows!

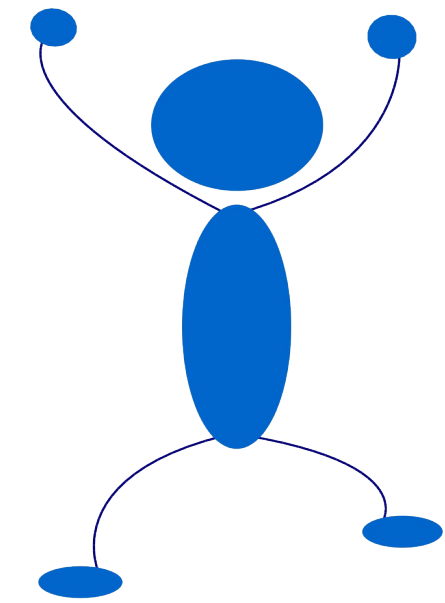

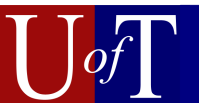

# Future Work

- Extend to multiple loops
- Other proof templates for array bounds checking
- Proof templates for other domains
	- Candidate: race conditions

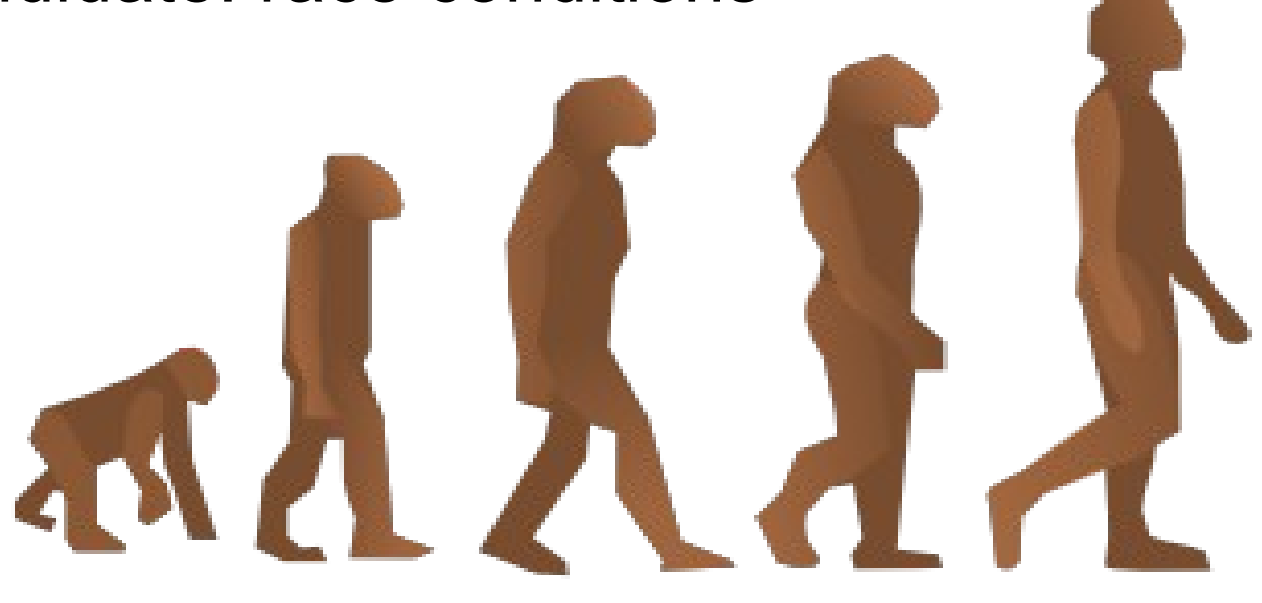

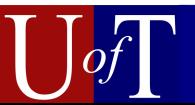

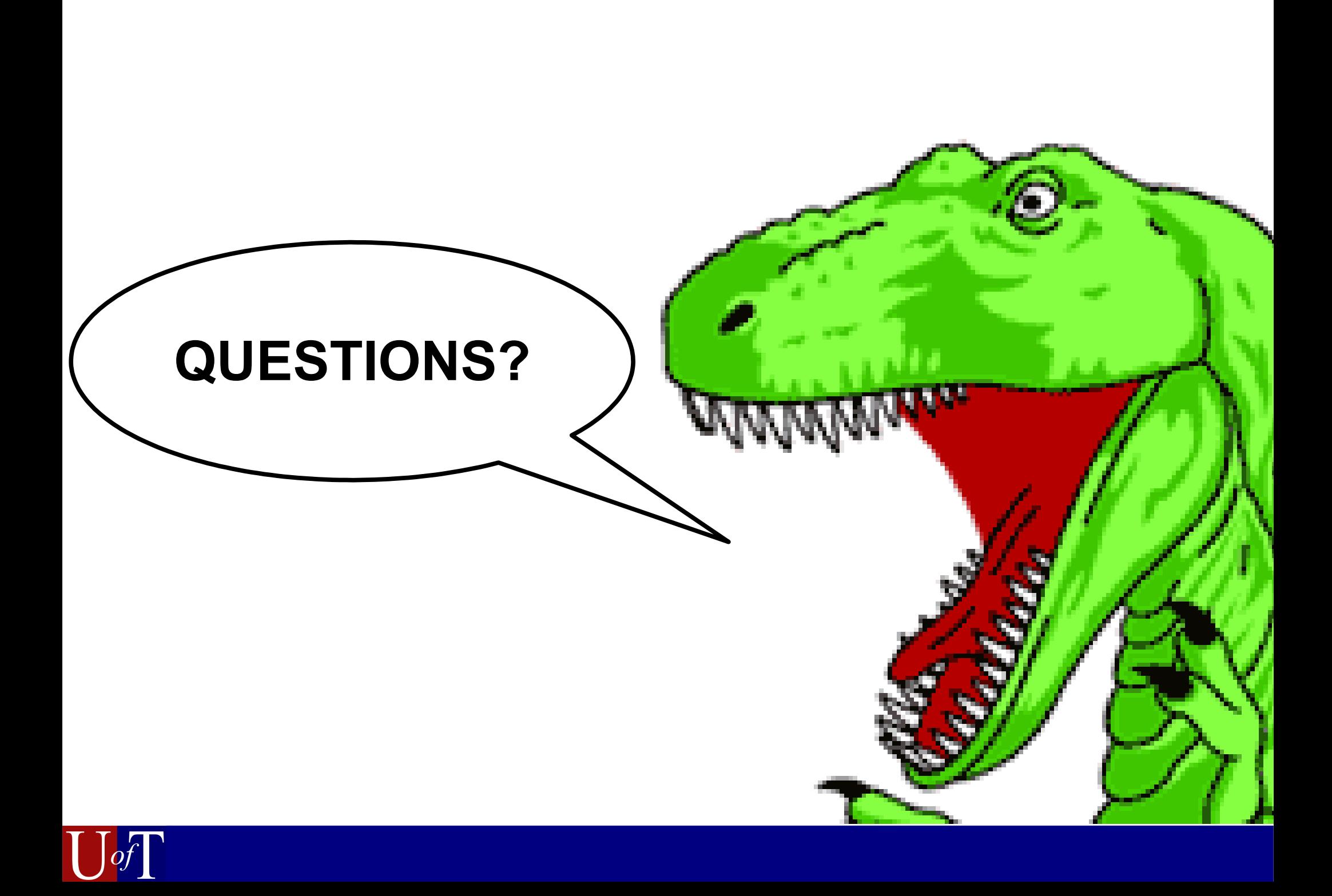

# References

- T. E. Hart, K. Ku, D. Lie, M. Chechik, and A. Gurfinkel. Augmenting Counterexample-Guided Abstraction Refinement with Proof Templates. In Proc. ASE'08.
- T. E. Hart, K. Ku, D. Lie, M. Chechik, and A. Gurfinkel. PtYasm: Software Model Checking with Proof Templates. In Proc. ASE'08 --- Tool Demonstrations Track.
- K. Ku, T. E. Hart, M. Chechik, and D. Lie. A Buffer Overflow Benchmark for Software Model Checkers. In Proc. ASE'07.

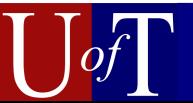